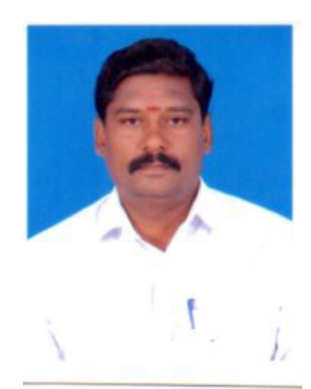

# சா. நெடுஞ்செழியன் M.Sc., B.Ed., M.Phil

2019 ஆம் ஆண்டு 12 ஆம் வகுப்பு புதிய பாடதிட்டத்தின்படி கணினி அறிவியல் பாடத்திற்கான முழுமையான பாட நூற்குறிப்பு தயாாிக்கப்பட்டுள்ளது. இது அரசு பள்ளி மாணவா்களுக்கு மிக எளிமையாகவும் 70 மதிப்பெண்களுக்கு 60 மதிப்பெண்களுக்கு மேல் எடுப்பதற்கு உதவியாகவும், மேலும் பக்கம் குறைவாக இருப்பதால் எளிதில் படித்து பயன்பெறுமாறு அன்புடன் கேட்டுக் கொள்கிறேன்.

# <mark>குறிப்பு</mark>

எளிதில் Pass மட்டும் செய்ய பாடம்-6, 7, 8, 9, 11, 12 அதிக முக்கியத்துவம் தந்து படித்தால் எளிதில் Pass ஆகவும் மற்றும் அதிக மதிப்பெண் எடுக்கவும் பயன்படும்.

 $1\vert$ 

### பாடம் -1 செயற்கூறு

- $1.$ செயற்கூறு வரையறு ?
	- ❖ ஒரு குறிப்பிட்ட செயலை மீண்டும் மீண்டம் செய்ய பயன்படும் சிறிய நிரல்களின் தொகுப்பு துணை நிரல்கள் எனப்படும்.
	- ❖ இந்த துணை நிரல்கள் செயற்கூறுகள் என்று அழைக்கப்படுகின்றன.
	- **்\*** தன்னைத் தானே அழைத்துக் கொள்ளும் செயற்கூறு தற்சுழற்சி செயற்கூறு என்று பெயர்.

$$
F = 2X - X + 2X + 2X - Y
$$

- $2.$ இடைமுகத்தின் பண்புகள் யாவை?
	- ❖ ஒரு பொருளை முறையாக உருவாக்கி வழங்கும் அதனை செயல்படுத்துவதற்கும் தேவையான இடைமுகத்தை இனக்குழு வாா்ப்புரு குறிப்பிடுகிறது.
	- ❖ செயற்கூறுகளைப் பொருளுக்கு அனுப்புவதன் மூலம் பொருளின் பணபுகளையும் பண்புக்கூறுகளையும் கட்டுப்படுத்த முடிகிறது.
- З. Pure செயற்கூறு என்றால் என்ன? எ.கா. தருக.
	- ❖ ஒரே மாதிாியாக அளவுருக்களை அனுப்பும் போது எப்போதும் சாியான விடையை தரும் செயற்கூறு Pure செயற்கூறுகள் என்று பெயர்.
	- ❖ Pure செயற்கூற்றை மதிப்பீடு செய்யும் போது எந்த பக்கவிளைவும் ஒரு ஏற்படுத்தாது.
	- ❖ அதே அளபுருக்களை கொண்டு செயற்கூறில் ஒவ்வொரு முறையும் அழைக்கும் போது அதே சரியான விடையை தரும்.

எ.கா. Sin (0) = 0

பக்க விளைவு செயற்கூறு (or) Impure செயற்கூறு என்றால் என்ன? 4.

அளபுருக்களை செயற்கூறுக்கு அனுப்பாத போதும் செயற்கூறின் உள்ளே உள்ள மாறியானது பக்க விளைவை ஏற்படுத்தும். செயற்கூறு Impure செயற்கூறு எனப்படும்.

a.sar. int.n

\nLet 
$$
Y = 0
$$

\n $X = n$ 

\n $Y = X + Y$ 

\nreturn (Y)

 $2<sup>1</sup>$ 

5. Pure மற்றும் Impure செயற்கூறு வேறுபடுத்துக?

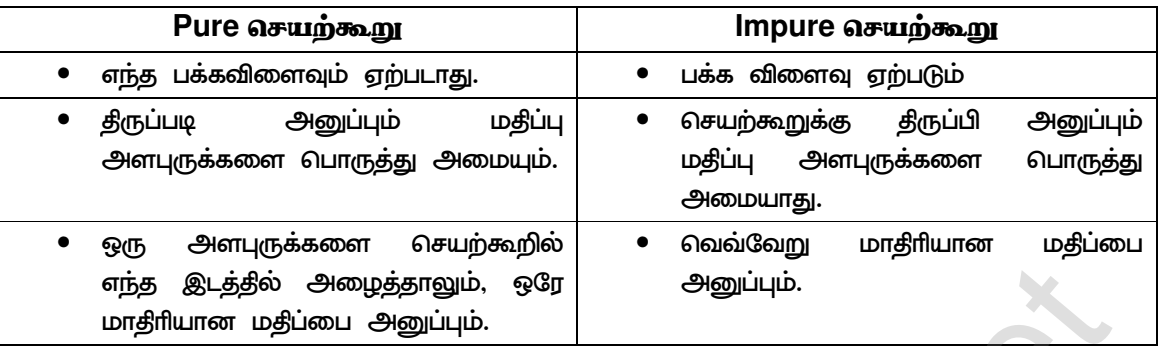

# **One Mark :-**

- ஒரு குறிப்பிட்ட செயலை செய்வதற்காக பயன்படுத்தப்படும் குறிமுறையின் சிறிய  $1<sub>1</sub>$ பகுதி. துணை நிரல்கள் எனப்படும்.
- 2. வரையறை என்பது தனித்தன்மையான தொடாியல் தொகுதியை கொண்டது.
- З. செயற்கூறு வரையறையில் உள்ள மாறிகள் செயலுருபு என்று அழைக்கப்படுகிறது.
- 4. செயற்கூறு வரையறைக்கு அனுப்பப்படும் மதிப்புகள் என்று செயலுருபுகள் அழைக்கப்படுகிறது.
- 5. தரவு வகை குறிப்பு எழுதும் போது ( ) அடைப்புக்குறி கட்டாயமாகிறது.
- 6. இடைமுகம் ஒரு பொருள் செய்ய வேண்டியதை தீா்மானிக்கிறது.
- 7. <u>செயல்படுத்துதல்</u> இடைமுகத்தில் வரையறுக்கப்பட்ட கட்டளைகளை நிறைவேற்றுகிறது.
- 8. மாதிரியான ஒரே அதே அளபுருக்களை செயற்கூறுவிற்கு அனுப்பினால் சரியானவிடை தரும் செயற்கூறு. Pure செயற்கூறு.
- 9. அனுப்பும் போது பக்கவிளைவுகளை ஏற்படுத்தும் அளபுருக்களை செயற்கூறு Impure செயற்கூறு.

# பாடம் -2, தரவு அருவமாக்கம்

- 1. தரவு அருவமாக்கம் என்றால் என்ன?
	- ❖ தரவு அருவமாக்கம் கணினி அறிவியலில் சக்திவாய்ந்த கருத்துருவாகும்.
	- $\boldsymbol{\hat{P}}$  அருவமாக்கம் நிரலுக்கு கூறுநிலையை வழங்குகிறது.
	- ❖ பலநிரல் பல தொகுதிகளாக பிாிக்கப்படுவது கூறு நிலையாகும்.
	- $\boldsymbol{\hat{\cdot}}$  இனக்குழுக்கள் கட்டுரு போன்றவை அருவமாக்க தரவு வகை "Abstract Date Type" ADT ஆகும்.

 $3<sup>1</sup>$ 

 $2.$ ஆக்கிகள் மற்றும் செலக்டா்கள் வரையறு?

ஆக்கிகள் (Constructors)

❖ ஆக்கி செயற்கூறுகள் அருவமாக்க தரவு வகையை கட்டமைக்க பயன்படுகிறது.

(Or) உருவாக்க

❖ பல்வேறு தகவல் துணுக்குகளை கொண்டு பொருள் உருவாக்கும்.

#### (எ.கா)

City = Makecity (Name, Lat, Lon) இங்கு Mackecity (Name, Lat Lon) என்ற ஆக்கி City எனும் பொருளை உருவாக்குகிறது.

செலக்டர்கள் (Selectors)

- $\mathbf{\hat{P}}$  செலக்டா் செயற்கூறுகள் தகவல்களை தரவு வகையிலிருந்து பெறுவதற்கு பயன்படுகிறது.
- **்** ஒவ்வொரு சிறு தகவல்களை பொருளிலிருந்து பெற உதவுகிறது. எ.கா. City = Make City (Name, Lat, Lon) இதில் Get name, Get Lat, Get Lon பெற பயன்படுகிறது.
- 3. கான்கீரிட் தரவு வரையறு?
	- $\boldsymbol{\cdot\!\!}$ ் இத்தரவுவகை எளிய கருத்தினை செயல்படுத்த உதவுகிறது.
	- ❖ கான்கீாிட் உருவமைப்பில் <u> அனைத்து</u> செயற்கூறுகளின் வரையறையும் தரவு தெரிந்திருக்க வேண்டும்.

எ.கா. X, Y = 8, 3 rational (X, Y) number (x) / Number (y) output: 2.666..........65

- 4. List வரையறு?
	- ❖ List அமைப்பு கோவைகளை சதுர அடைப்பு குறிக்குள் காற்புள்ளியில் பிரிக்கப்பட்டிருக்கும்.
	- ❖ இந்த கோவைகளை List Literal என்று அழைக்கப்படுகிறது.
	- ❖ List-ல் பல மதிப்புகளை சேமிக்கும் இம்மதிப்புகள் எவ்வகையாகவும் இருக்கலாம் அல்லது மற்றொரு List ஆக இருக்கலாம்.

எ.கா. List is (10, 20, 15.5, Cat)

List-ல் உள்ள மதிப்பை மாற்ற முடியும்.

 $4|$ 

- 5. Tuple வரையறு?
	- ❖ Tuple என்பது அடைப்புக் குறிக்குள் கொடுக்கப்பட்டுள்ள தொடா் மதிப்புகளை காற்புள்ளியில் பிரிக்கப்பட்டிருக்கும்.
	- ❖ List மற்றும் Tuple இரண்டும் ஒன்று போலவே இருக்கும்.
	- $\boldsymbol{\hat{v}}$  Tuple-ல் தரவுகள் ஒருமுறை மதிப்புறுத்த பின் அதன் மதிப்புகளை மாற்ற முடியாது. எ.கா. Colour = (Red, Blue, Green)

One Mark :-

- $1.$ உருவமைக்க Constructors செயற்கூறு அருவமாக்கம் தரவு வகையை பயன்படுகிறது.
- $2.$ <u>Selectors</u> செயற்கூறு தரவு வகையில் இருந்து தகவலை எடுக்க உதவுகிறது.
- வரிசைப்படுத்தப்பட்ட உருப்புகளை மாற்றக்கூடிய தரவு கட்டமைப்பு List ஆகும். З.
- 4. மாற்றம் செய்ய முடியாத பொருளின் தொடர் வரிசை Tuple ஆகும்.
- 5. உருவமைப்பு அறியப்பட்ட தரவு வகை Abstract Data Type
- 6. உருவமைப்பு அறியப்படாத தரவு வகை Concrete Data Type
- $7.$ Classes செயற்கூறு பல்உறுப்பு பொருளின் பல்வேறு பகுதிகளை பெயரிட அனுமதிக்கிறது.
- 8. Lists செயற்கூறு கோவைகளை சதுர அடைப்பக்குறிக்குள் வைத்து உருவமைக்கிறது.

# பாடம் -3 வரையெல்லை

- $1.$ வரையெல்லை என்றால் என்ன?
	- $\boldsymbol{\cdot}$ ் வரையெல்லை மாறிகள், அளபுருக்கள் என்பத மற்றும் செயற்கூறுகளின் அணுகியல்பை நீரலின் ஒரு பகுதியில் இருந்து மற்றொரு பகுதிக்கு குறிப்பதாகும்.
	- ❖ ஒரே ஒரு வரையறைக்குள் மாறிகளின் வரையெல்லை உட்படுத்துவது சிறந்த வழிமுறை ஆகும்.
	- ❖ ஒரு செயற்கூறுக்கு உள்ளே மாறிகளில் ஏற்படும் மாற்றம் செயற்கூறுக்கு வெளியே எந்த மாற்றத்தையும் ஏற்படுத்தாது.
- மேப்பிங் என்றால் என்ன? 2.
	- ❖ மாறியின் பெயரை ஒரு பொருளுடன் பிணைக்கும் செயல்முறையே மேப்பிங் (Mapping) எனப்படும்.
	- $\mathbf{\hat{x}}$  = செயற்குறி நிரலாக்க மொழியில் மாறி மற்றும் பொருளை மேப் செய்கிறது. எ.கா.  $a = 5$

3 என்பது மாறியின் பெயர், 5 என்பது பொருள்

 $5<sup>1</sup>$ 

- З. உள்ளமை வரையெல்லை வரையறு?
	- ❖ உள்ளமை வரையெல்லை நடப்பு செயற்கூறில் வரையறுக்கப்பட்ட மாறிகளைக் குறிக்கும்.
	- ❖ செயற்கூறு மாறியின் எப்பொழுது பெயரை முதலில் அதன் உள்ளமை வரையெல்லையில் பார்வையிடும்.

எ.கா.Dispc : A=7 Print a Disp ( )

- 4. தொகுதியின் பண்பியல்புகள் யாவை?
	- $\boldsymbol{\hat{V}}$  தொகுதிகள் தரவு, தகவல் மற்றும் தருக்க செயலாக்கத்தை கொண்டுள்ளன.
	- ❖ தொகுதிகள் தனியாக தொகுக்கப்பட்டு நூலகத்தில் சேமிக்கப்படும்.
	- தொகுதிகள் நிரலில் சேர்க்க முடியும்.
	- அளபுருக்களையும் பயன்படுத்தி தொகுதி பிரிவுகள்  $\boldsymbol{\dot{\cdot}}$  ஒரு பெயரையும் சில செயல்படுகின்றன.
	- **்** ஒரு தொகுதியின் பிரிவுகள் மற்ற தொகுதிகளால் பயன்படுத்தப்படுகின்றன.
- 5. தொகுதி நிரலாக்கத்தின் பயன்கள் யாவை?
	- $\boldsymbol{\hat{\cdot}}$  குறைந்த வாிகளை கொண்ட குறிமுறைகள் (Program) எழுதினால் போதுமானது.
	- ❖ மறுபயனாக்கத்திற்கும் பலமுறை குறிமுறை தட்டச்சு செய்வதற்கும் பயன்படுகிறது.
	- ❖ நிரல்கள் சிறுபகுதிகளாக பிாிக்கப்பட்டு, குறிமுறை சிறியதாக உள்ளதால், பிழைகளை எளிதாக கண்டுபிடிக்கலாம்.
	- ❖ ஒரே குறிமுறை பல பயன்பாடுகளில் பயன்படுத்தலாம்.
	- **்** மாறிகளின் வரையெல்லையை எளிதில் கட்டுப்படுத்த முடியும்.
- 6. அணு கட்டுப்பாடு என்றால் என்ன?
	- ❖ அணுகல் கட்டுப்பாடு என்பது கணினி கூழலில் உள்ள வளங்களை யாரெல்லாம் பாாவையிட மற்றும் பயன்படுத்த முடியும் என்பதை வரைமுறைப்படுத்தும் ஒரு பாதுகாப்பு தொழில் நுட்பமாகும்.
	- ❖ பைத்தான் ஒற்றை (or) இரட்டை அடிக்கோடு Private மற்றும் Protected அனுகியல்பு சில பண்புகளை பின்பற்றுகின்றன.
	- ❖ இனக்குழுவின் அனைத்து உறுப்புகளும் Public உறுப்புகளாக உள்ளது.

# 1 Mark

- Namespaces என்பது மாறியின் பெயரை பொருளுடன் மேப்பிங் செய்வதற்கான  $1.$ இடம் ஆகும்.
- $2.$ := நீரலாக்க மொழியில் மாறியையும் பொருளையும் மேப் செய்ய பயன்படுகிறது.
- З. Public உறுப்புகளை இனக்குழுவிற்கு வெளியில் இருந்தும் அணுக முடியும்.
- 4. <u>Protected</u> உறுப்புகள் அந்த இனக்குழு மற்றும் அதன் துணை இனக்குழுக்களால் அணுக முடியும்.

 $6 \parallel$ 

- 5. Private இனக்குழுவிற்கு உள்ளே மட்டும்தான் கையாள முடியும்.
- 6. வரையெல்லை நிரலின் பகுதியின் அணுகியல்பை ஒரு மற்றொரு பகுதிக்கு குறிப்பதாகும்.
- $\overline{7}$ . மாறியின் பெயரை ஒரு பொருளில் பினைக்கும் செயல்முறை மேப்பிங் என்று அழைக்கப்படுகிறது.

### <u> பாடம் -4 நெறிமுறையின் யுக்திகள்</u>

- நெறிமுறை என்றால் என்ன? (Algorithim)  $1.$ 
	- ❖ ஒரு குறிப்பிட்ட செயலை நிறைவேற்ற வரையறுக்கப்பட்ட கட்டளைகளின் தொகுப்பு நெறிமுறை ஆகும்.
	- **்** கொடுக்கப்பட்ட சிக்கலைத் தீா்க்கும் படிநிலை உடைய செய்முறை ஆகும்.
- 2. நெறிமுறையின் பண்புகள் பற்றி விவரி?
	- படிநிலைகளில்  $\boldsymbol{\cdot}$ ை வரையறுக்கப்பட்ட எண்ணிக்கையிலான நெறிமுறை எழுதப்பட வேண்டும்.

٥

- ❖ செயல்பாடுகள் நன்கு வரையறுக்கப்பட்டு ஒவ்வொரு கட்டளைகளும் திறம்பட செயல்பட வேண்டும்.
- ❖ நெறிமுறைகள் பிழை இல்லாதவையாகவும் மிக எளிமையாகவும், தெளிவாகவும், குழப்பமற்றதாகவும் இருத்தல் வேண்டும்.
- **்** கீடைக்கும் வளங்களை வைத்து செயலாக்க வல்லது.
- **்** நெறிமுறை எந்த நிரலாக்க குறையையும் சாராமல் பொதுவானதாக இருத்தல் வேண்டும்.
- 3. நெறிமுறைக்கும், நிரலுக்கும் உள்ள வேறுபாடு கூறுக?

# நிரல் நெறிமுறை 1. சிக்கலை தா்க்க ரீதியாக தீா்க்க உதவுகிறது 1. நிரலாக்கமொழியில் நெறிமுறையின் ஆகும். 2. குறிப்பிட்ட விகிமுறைகள் கீடையாகு 2. விதீமுறைகள் உண்டு 3. செயல்படுத்தும் முறை, வடிவமைப்பு பற்றி 3. நிரல் அணுகுமுறை, அமையும். நிரலாக்க அணுகுமுறை பற்றி அமையும். 4. போலிக் குறிமுறையை ஒத்திருக்கும் 4. நிரலாக்க பொழியை ஒத்திருக்கும்

- 4. நெறிமுறையில் சிக்கலை தீா்மானிக்கும் காரணிகள் யாவை?
	- $\boldsymbol{\hat{\cdot}}$  இரண்டு முக்கிய காரணிகள் 1. நேரம், 2. இடம்
	- ❖ நேரம் : சிக்கலை தீா்க குறைந்த அளவு நேரத்தை எடுத்துக் கொள்ளும் நிரலாக்க மொழியை தேர்வு செய்ய வேண்டும்.

7

- ❖ இடம் : நிரல் குறைந்த அளவு இடத்தை பெறக்கூடியதாக எழுத வேண்டும்.
- நேரமற்றும் இடச்சிக்கல் என்றால் என்ன? 5.
	- ❖ ஒரு வநறிமுறை செயலை செய்து முடிக்க எண்ணிக்கையே நெறிமுறையின் நேரச்சிக்கல் எனப்படும்.
	- ❖ ஒரு நெறிமுறையின் செயல்பாடு முடியும் வரை அதற்கு தேவைப்படும் நினைவக இடமே இட சிக்கல் எனப்படும்.
- 6. செயல்திறனை தீா்மானிக்கம் காரணிகள் யாவை?
	- 1. இயந்திரத்தின் வேகம்,
	- 2. நிரல்பெயா்ப்பி & பிற கணினி மென் பொருள் கருவிகள்
	- 3. இயக்க அமைப்பு
	- 4. நிரலாக்க மொழி.
- 7. Asymptotic குறியீடு குறிப்பு வரைக.

Asymptotic குறியீடுகள் நேரம் இடம் கூற்று இவைகளை பயன்படுத்தும் ஒரு மொழியாகும்.

- 1. Big O நெறிமுறையின் மிக மோசமான நிலைமையை குறிப்பிடுகிறது.
- 2. Big  $\Omega$  செயற்கூறின் உச்ச வரம்பு
- 3. Big  $\Theta$  நெறிமுறையானது கீழ்எல்லை = மேல்எல்லை குறிக்கிறது.
- போலி குறிமுறை என்றால் என்ன? Algorithm என்றால் என்ன? 8.

அனைத்து நிரலாக்க மொழிகளுக்கும் பொருந்தும் வகையில் ஒரு சிக்கலைத் தீா்ப்பதற்கான படிப்படியான வழிமுறைகள் (Or) செயல்முறைகள் போலிக் குறிமுறை என்கிறோம்.

- 9. குமிழி வரிசையாக்கம் விவரி.
	- $\boldsymbol{\hat{V}}$  குமிழி வாிசையாக்கம் ஒரு எளிமையான வாிசையாக்க நெறிமுறை ஆகும்.
	- ❖ வாிசைப்படுத்தப் படாத பட்டியலை ஒப்பீடு செய்து வாிசைப்படுத்தப் பட்டியல் கீடைக்கும் வரை இடமாற்றம் செய்யும் வழிமுறையாகும்.

ஒப்பீடு செய்யும் முறை :–

முதல் உறுப்புடன் (சுட்டெண்=O) அணியின் மற்ற உறுப்புடன் (சுட்டெண்=N) முடியும்  $1.$ வரை ஒப்பீடு செய்யவும்.

தற்போதைய உறுப்பு அடுத்த உறுப்பைவிட அதிகம் எனில் அவற்றை இடமாற்றம்  $2.$ செய்யவும்.

தற்போதைய உறுப்பு அடுத்த உறுப்பைவிட சிறியது எனில், அடுத்த உறுப்பிற்கு З. செல்லவும், மீண்டும் படிநிலை 1–லிருந்து தொடங்கி மீண்டும் செயல்படுத்தி வாிசைப்படுத்தும்

 $\bf{8}$ 

 $\bullet$ 

### திரு.S.நெடுஞ்செழியன் M.Sc., B.Ed., M.Phil., கணினி ஆசிரியர் (PTA) அரசு வெண்கள் மேல்நிலைப்பள்ளி, மணலூர்பேட்டை, கள்ளக்குறிச்சி மாவட்டம்.

(எ.கா) வாிசைப்படுத்தப்படாத எண்.15, 11, 16, 12, 14, 13, குமிழி வாிசையாக்கம் மூலம் வரிசைப்படுத்தப்பட் எண்.11, 12, 13, 14, 15, 16.

ஒரு பதிப்பெண் :–

ஒரு சிக்கலுக்கான மிகச் சிறந்த தீா்வு கீழ்எல்லை (Lower Band) ஆகும்.  $1.$ 

 $\overline{2}$ . கீழ்காணும் எந்த நெறிமுறைகளில் குறைந்த எண்ணிக்கையிலான இடமாற்றம் தேவைப்படும்?

1. குமிழி, 2. விரைவு, 3. ஒன்றிணைந்த , 4. தேர்ந்தெடுப்பு

З. ஒரு சிக்கல் துணைச் சிக்கல்களாக பிாித்து அதனை பலமுறை பயன்படுத்தும் பண்பு ஒன்றோடு ஒன்றிணைந்த துணைச் சிக்கல் ஆகும்.

 $4.$ இயங்கு நிரலாக்கத்தில் ஏற்கனவே கணக்கீடு செய்த சேமிக்கும் மகிப்புகளை யுக்தியை நினைவிருத்தல் என்று அழைக்கலாம். 

### $urL$  $\dot{b}$  -5

# மைத்தான் அறிமுகம் - மாறிகள் மற்றும் செயற்குறிகள்

1. பைத்தான் என்றால் என்ன? அதன் சிறப்பம்சங்கள் யாவை?

டைத்தான் என்பது பொது பயன்பாடு நீரலாக்க மொழி ஆகும்.

- 1. அறிவியல் மற்றும் அறிவியல் அல்லாத நீரலாக்கத்திற்கு பயன்படுத்தலாம்.
- 2. இது இயக்க முறையை சாராத நிரலாக்க மொழியாகும்.
- 3. பைத்தான் நிரல் எளிதாக புரிந்து கொள்ள இயலும்.
- 2. ஊடாடும் முறைமை நிரலாக்கம் என்றால் என்ன?
	- ❖ ஒரு குறிமுறையை நேரடியாக துண்டுகுறியில் உள்ளிடப்பட்டவுடன், மொழிபெயா்ப்பி தீர்வுகளை உடனடியாக காட்டும் முறை ஊடாடும் முறைமை ஆகும்.
	- ❖ இது ஒரு எளியமுறை கால்குலேட்டரை போல் செயல்படும்.
- மைத்தானின் உள்ளீடு மற்றும் வெளியீட்டு கூற்று பற்றி விளக்கு? З.

உள்ளீடு Input () செயற்கூறு

- ❖ பைத்தானில் input ( ) செயற்கூறு நிரலை இயக்கும் பொழுது தரவுகளை உள்ளீடாக பெற்றுக் கொள்ளப்படுகிறது.
- ❖ lnput ( ) செயற்கூறின் தொடாியல் (or) பொது வடிவம் variable = input (" Prompt String") எ.கா - City = Input ("Enter Your City")

```
வெளியீடு Print ( ) செயற்கூறு.
```
❖ பைத்தானில் Print ( ) செயற்கூறு நிரலை இயக்கும் பொழுது தரவுகளை வெளியிட பயன்படுகிறது.

9

- $\div$  Print ( ) செயற்கூறின் தொடரியல் (ஏ) பொது வடிவம்
- ❖ >>>print ("String")

(எ.கா) Print ("Name")

Print  $( )$ 

4. **பைத்தானின் வில்லைகள் என்றால் என்ன? வகைகள் யாவை?** 

பைத்தான் நிரலில் இடம்பெறும் வாிகளை அடிப்படை சொற்களாக பிாிக்கிறது. <u>இந்</u>த கூறுகள் வில்லைகள் எனப்படும்.

# வகைகள் :-

- 1. குறிப்பெயர்கள்
- 2. சிறப்புச் சொற்கள்
- 3. செயற்குறிகள்
- 4. வரம்புக்குறி
- 5. நிலைஉரு
- 5. குறிப்பெயா்கள் விளக்கு?
	- ❖ மாறி செயற்கூறு, இனக்குழு, தொகுதி (Or) பொருளின் பெயா்களை குறிப்பெயா்கள் என்று அழைக்கப்படுகிறது.
	- $\mathbf{\hat{*}}$  குறிப்பெயா்கள் எழுத்துக்கள்  $(A-Z)$  (Or)  $(a-z)$  (Or) அடிக்கீறு  $(\text{-})$  கொண்டு தொடங்க வேண்டும்.
	- $\clubsuit$  குறிப்பெயா்கள் எண்கள் (O 9) கொண்டிருக்கலாம்.
	- ❖ குறிப்பெயா்கள் பைத்தான் சிறப்புச் சொற்களாக இருக்க கூடாது.

எ.கா = Sum, Total - Mark, Regno, Numl.

6. ஒப்பீட்டு செயற்குறிகள் என்றால் என்ன?

<u>இ</u>ரண்டு செயலேற்பிகளுக்கு இடையேயான உறைமுறையை சோதித்தாிய உதவும், சோதனை சாியாக இருந்தால் விடை சாி என்றும், தவறென்றால் தவறு என்று விடை தரும்.

எ.கா.  $a = 10$   $b = 5$ 

 $>>a > b$   $erfl$ 

- 7. நிபந்தனை செய்குறி (Or) மும்ம செயற்குறி என்றால் என்ன?
	- ❖ சமன்பாடுகளின் நிபந்தனையை சாி அல்லது தவறா என்று சோதித்து சாி என்றால் சாியில் உள்ள நிரல்களையும் தவறு எனில் தவறில் உள்ள நிரல்களையும் செயல்படுத்தும்.
	- ❖ மும்மச் செயற்குறி ஒற்றை வாியில் சோதிக்க அனுமதிக்கிறது.
	- $\clubsuit$  இவை if ...... else கூற்று போல் செயல்படும்,

10

பொரு வடிவம் :–

variable Name =  $(On - True)$  if (Test Expression) Else  $(On - False)$ 

(எ.கா)  $a, b = 30,20$ 

Min = a if  $a$   $<$  b else b

8. சரநிலையுரு என்றால் என்ன? எ.கா தருக?

நிரலில் மாற்றம் செய்ய  $(or)$ மாறக்கூடாத கூடாத எழுத்துக்களை மேற்கொள்குறிக்குள் எழுதுவதை சரநிலையுரு என்கிறோம்.

- ❖ சரங்களை ஒற்றை (Or) இரட்டை (Or) மூன்று மேற்கோள் குறிகளில் அடைக்கலாம்.
- **❖** குறியுரு மதிப்புருக்கள் ஒற்றை (Or) இரட்டை மேற்கோள்குறி கொண்டிருக்கும்
- ❖ பலவாி சர நிலையுரு மூன்று மேற்கோள்குறி இடவேண்டும்.

 $m.m.$  string = "This is Book"

 $char = "A"$ 

multiline - Str = Govt Girls Hr. Sec. School Manalurpet

9. **பைத்தானில் எத்தனை தரவு வகைகள் உள்ளன? அவை யாவை?** 

பைத்தானில் மூன்று வகையான தரவு வகைகள் உள்ளன.

1. எண் தரவு வகை : முழு எண், மிதப்பு புள்ளி எண்கள் மற்றும் சிக்கல் எண்களை உள்ளடக்கியது.

102 – Deeimal, O102 – Octal Integer, OX102 – Hexadecimal Integer, 102.01  $-$  Floating.

2. பூலியின் தரவு  $(or)$  தவறு இரு வகை ਂ ਸੀ என மதிப்புகளில் ஒன்றை கொண்டிருக்கும்.

Bool - Var1 = True, Bool - Var2 - False

3. சரதரவு வகை: மேற்கோள் குறிக்குள் கொடுக்கப்பட வேண்டும். Char 'C' String = "Computer Science"

# ஒரு மகிப்பெண் :-

- 1. பைத்தான் என்பது பொது பயன்பாடு (Or) இயக்க முறைசாராத நிரலாக்க மொழி ஆகும்.
- 2. பைத்தான் <u>.DV</u> என்ற நீட்டிப்புடன் சேமிக்கப்படும்.
- 3. புதிய பைத்தான் சாளரத்தை Open (or) திறக்க Ctrl + N பயன்படுகிறது.
- 4. பைத்தான் குறிப்புறை <u># (வ</u>றாஷ்) குறியுடன் தொடங்கும்.
- 5. <u>\t</u> என்பது தத்தல் இடைவெளியை குறிக்க உதவுகிறது.
- 6. \n என்பது புதியவாி உண்டாக்க பயன்படுகிறது
- 7. மும்மச் செயற்குறி

11

### பாடம் - 6 கட்டுப்பாட்டு கட்டமைப்புகள்

- $1.$ மாற்று கிளைப்பிரிப்பு என்றால் என்ன?
	- ❖ நிரலில் கூற்றுகள் ஒன்றன்பின் ஒன்றாக நிறைவேற்றப்படும்.
	- ❖ நிபந்தனை அடிப்படையில் நிரலின் ஒரு பகுதியை (Or) கூற்றுகளின் தொகுதியை நிறைவேற்றாமல் மற்றொரு பகுதியை இயக்க நேரிடும் இதற்கு மாற்று (Or) கிளைப்பிரிப்பு என்று பெயர்.
		- எ.கா. 1) if கூற்று 2) if else கூற்று, 3) if elif கூற்று.
- 2. கட்டுப்பாட்டு கட்டமைப்புகள் என்றால் என்ன?

கட்டுப்பாட்டு நிரலின் ஒரு பகுதியில் இருந்து இன்னொரு பகுதிக்கு தாவுவதற்கு காரணமான நீரல் கூற்றுகள் கட்டுப்பாட்டு கட்டமைப்பு (Or) கட்டுப்பாட்டு கூற்றுகள் எனப்படும்.

மடக்கு என்றால் என்ன? (Or) பன்முறை செயல் என்றால் என்ன? 3.

ஒரு நிரலில் உள்ள கூற்றுகளின் ஒரு தொகுதியை பலதடவை (Or) மீண்டும் மீண்டும் நிறைவேற்றப்படும் செயல்முறைக்கு பன்முறை செயல் (Or) மடக்கு என்று பெயர்

- 4. பல்வேறு வகையான if கூற்றை விவரி?
	- ❖ மூன்று வகையான if கூற்றுகள் பைத்தானில் பயன்படுத்தப்படுகின்றன.
- 1. Simply if கூற்று
- $2.$ if else கூற்று
- 3. if elif கூற்று

Simply if கூற்று :-

- ❖ இது ஒரு எளிமையான தீா்மானிப்பு கூற்று ஆகும்.
- $\clubsuit$  இதில் கோவை (or) நிபந்தனை சாி என்றால் மட்டுமே Statement Block (or) செயல்பாட்டு தொகுதி நிறைவேற்றும் அல்லது கூற்றை விட்டு வெளியேறும்.

பொது வடிவம் :–

 $if <$  condition  $>$  :

செயல்பாட்டு தொகுதி–1,

 $m = 40$ : or  $m = 40$ :

print ("You Will Pass")

- $2.$ If .. else கூற்று :-
	- $\boldsymbol{\hat{X}}$  தீா்மானிப்பு கூற்று சாி மற்றும் தவறு இரண்டு கூற்றையும் நிறைவேற்றும்.
	- ❖ கோவை (Or) நிபந்தனை சாி என்றால் செயல்பாட்டு தொகுதி–1, நிறைவேற்றும் தவறு என்றால் செயல்பாட்டுத் தொகுதி–2, நிறைவேற்றும்.

பொது வடிவம் :–

```
if < condition>:
```

```
செயல்பாட்டு தொகுதி–1,
```
else :

```
செயல்பாட்டு தொகுதி–2,
```

```
\pi. a.m. if mark > = 40
```
Print ("Pass")

else Print ("Fail")

- 3. if .. elif கூற்று
	- ❖ if கூற்றுகளைத் தொடா் கூற்றுகளாக அமைக்கும்போது else பகுதிக்கு பதிலாக elif சரிபார்க்கப்பட்டு பயன்படுத்தி தொடர்ச்சியாக நிபந்தனை கட்டளை தொகுதி நிறைவேற்றும்.

பொதுவடிவம் :–

```
if < condition \rightarrowசெயல்பாட்டு தொகுதி–1
elif < condition-2>
செயல்பாட்டு தொகுதி–2
else
```
செயல்பாட்டு தொகுதி

எ.கா

```
if avg > = 80
        print ("Grade: A")
  elif avg > = 70 and avg < 80 :
        print ("Grade :B")
  elif avg > = 60 and avg < 70 :
        print ("Grade: C")
  else
        print ("average")
```
13

5. While மடக்கு பற்றி விவரி?

ஒரு குறிப்பிட்ட குறிமுறைத் தொகுதியை நிபந்தனை நிறைவேற்றப்படும் வரை இயக்குவதற்கு மடக்கு பயன்படுகிறது.

- $\boldsymbol{\hat{V}}$  இது ஒரு பூலியன் கோவை ஆகும். இது சாி அல்லது தவறு என்ற மதிப்பை தரும்.
- ❖ While மடக்கு என்பது நுழைவு சோதிப்பு மடக்கு ஆகும்.
- நீபந்தனை சாி என்றால் செயல்பாட்டு தொகுதி–1, நிறைவேற்றம்.
- ❖ நிபந்தனை தவறு என்றால் மடக்கை விட்டு வெளியேறும்.

பொதுவடிவம் :–

```
while \lt Condition \gt :
```
செயல்பாட்டு தொகுதி–1,

else

```
செயல்பாட்டு தொகுதி–2,
```
எ.கா. 1 முதல் 5 வரை எண்களை அச்சிடும் நிரல்

 $i = 1$ 

```
While (1 \le -5):
```

```
Print (l, end = it)
```
 $i = 1 + 1$ 

வெளியீடு 1,2,3,4,5

- 6. for மடக்கு பற்றி விவரி :–
	- $\clubsuit$  for மடக்கு ஒரு நுழைவு சோதிப்பு மடக்கு ஆகும்.
	- ❖ இது ஒரு சுலபமாக பயன்படுத்தும் மடக்கு ஆகும்.
	- ❖ for மடக்கில் தொடக்க மதிப்புகளை range ( ) செயற்கூற்றில் பயன்படுத்தப்படும்.
	- ❖ இதில் தொடக்க மதிப்பு, இருதி மதிப்பு, Step (மிகுப்பு or குறைப்பு) ஒரே வாியில் கொடுக்கப்பட்டிருக்கும்.
	- ❖ நிபந்தனை சாி என்றால் மட்டும் செயல்பாடடு தொகுதி நிறைவேற்றப்படும்.
	- ❖ நிபந்தனை தவறு எனில் மடக்கை விட்டு வெளியேறும்.

பொதுவடிவம் :–

for counter variable in range (Start, Stop, Step)

```
ஒற்றைப்படை எண்களை அச்சிடும் நிரல்
எ.கா
      for i in range (1, 10, 2)Print (l, end =, '')வெளியீடு: 1, 3, 5, 7, 9
```
14

- பின்னலான மடக்கு என்றால் என்ன? எ.கா தருக? 7.
	- ❖ ஒரு மடக்கின் உள்ளே மற்றொரு இடம் பெற்றிருந்தால் அது பின்னலான மடக்கு அமைப்பாகும்.

```
எ.கா
           for in range (1, 5, 1):
           for in range (1, 1, 1):
           Print (j, end = \t)
```
வெளியீடு

8. பைத்தானில் Jump கூற்றுகள் பற்றி விளக்கு?

- ❖ நிரலின் கட்டுப்பாட்டை எந்த ஒரு நிபந்தனையுமின்றி நிரலின் ஒரு பகுதியிலிருந்து மற்றொரு பகுதிக்கு இடமாற்றம் செய்ய பயன்படுகிறது.
- $\boldsymbol{\hat{B}}$  பைத்தானில் மூன்று வகையான Jump கூற்றுகள் உள்ளன 1. Break, 2. Continue, 3. Pass.

Break கூற்று :-

- ❖ break கூற்று அதை உள்ளடக்கிய மடக்கை விட்டு வெளியேற உதவுகிறது.
- ❖ White (or) for மடக்கில் செயல்படுத்த முடியும்.

பொதுவடிவம் :- Break

```
\pi.கா: if word = "a"
```
break a என்ற எழுத்து வரும்வரை சோதிக்கும்

Continue கூற்று:-

❖ Continue கூற்றானது break கூற்றைப் போல் இல்லாமல், மடக்கின் மீதமுள்ள குறிமுறையைத் தவிா்த்து அடுத்த மடக்கு செயலை ஆரம்பிக்கும்.

பொதுவடிவம் :– Continue

```
\epsilon. a. a. if word = "a"
```
Continue

Print (Word end = ")

\* a வைத்தவிட மற்ற எழுத்து அச்சிடும்.

Pass கூற்று: -

- Pass கூற்று ஒரு Null கூற்றாகும்.
- Pass கூற்று நிறைவேற்றும் போது அதில் உள்ள கூற்று முழுமையும் புறக்கணித்துவிடும்.
- $\bullet$ Pass கூற்றை இயக்கும் போது எந்த செயல்பாடும் நடைபெறாது.

பொது வடிவம் :– Pass

எ.கா. if  $(a = 0)$  :

Pass else print ("non zero")

15

ஒரு மதிப்பெண்

- $1.$ Pass கூற்று ஒரு null கூற்று ஆகும்.
- $2.$ பைத்தானில் இரண்டு வகை மடக்குகள் உள்ளன. அவை <u>for</u> மற்றும் while மடக்கு ஆகும்.
- З. <u>DASS</u> கூற்று பொதுவாக இட ஒதுக்கீட்டிற்கு பயன்படுகிறது.

# $LmL\dot{m}$  -7 <u>பைத்தான்</u> செயற்கூறுகள்

- செயற்கூறு என்றால் என்ன? அதன் நன்மைகள் யாவை? 1.
	- குறிப்பிட்ட ❖ செயற்கூறுகள் என்பது செயலை செய்வதற்கான தொடர்புடைய கூற்றுகளின் தொகுதி ஆகும்.

۵

۰

### நன்மைகள் :-

குறிமுறையை மீண்டும் குறிமுறையின்  $\mathbf{1}$ எழுதுவதை தவிர்த்து மறு பயனாக்கத்திற்கு உதவுகிறது.

 $2.$ நமது பயன்பாட்டிற்குச் சிறந்த கூறு நிலையை வழங்குகிறது.

### ஒரு மதிப்பெண் :-

 $1.$ பெயரில்லாத செயற்கூறுகள் லாம்டா செயற்கூறுகள் ஆகும்.

 $2.$ தன்னைத்தானே அழைத்துக் கொள்ளும் செயற்கூறுகள் தற்சுழற்சி செயற்கூறுகள் ஆகும்.

- $2.$ பயனர் வரையருக்கும் செயற்கூறுகளின் நன்மைகள் யாவை?
	- $\clubsuit$  ஒரு நிரலை சிறுசிறு தொகுதியாக பிாிக்க உதவுகிறது?
	- $\clubsuit$  குறிமுறையின் மறுபயனாக்கத்திற்கு உதவுகிறது.
	- ❖ செயற்கூற்றின் செயல்பாடுகளை மாற்றம் செய்வது எளிது.
- தானமைவு செயலுருபுகள் என்றால் என்ன? எ.கா தருக? З.

பைத்தானில், செயற்கூறை அழைக்கும் போது எந்த மதிப்பும் கொடுக்கப்படவில்லை எனில், செயலுருவானது தானாகவே மதிப்பை எடுத்துக் கொள்ளும். இதுவே தானமைவு செயலுருவு எனப்படும்.

 $(\mathbf{a}.\mathbf{a}\mathbf{n})$  def print in to (name, salary = 2500)

print (Name, Salary)

- 4. லாம்டா அல்லது அனாமத்து செயற்கூறு என்றால் என்ன? பயன்கள் யாவை?
	- ❖ பெயாில்லாத செயற்கூறு அனாமத்து செயற்கூறு ஆகும்.
	- **்** இது லாம்டா என்ற சிறப்புச் சொல்லுடன் வரையறுக்கப்படும்.

**16** 

பொது வடிவம் :–

Lambda (arguments) : expression

பயன்கள் :–

- ❖ சிறிய மற்றும் ஒருமுறை அனாமத்து செயற்கூறை உருவாக்க பயன்படுகிறது.
- ❖ filter () map () மற்றும் reduce () போன்ற செயற்கூறுகளுடன் சேர்த்து பயன்படுத்தலாம்.
- 5. return கூற்று என்றால் என்ன? பயன்கள் யாவை?
	- ❖ செயற்கூறினை முடித்து வைத்து அழைப்புக் கூற்றுக்கு மதிப்பை திருப்பி அனுப்பும் செயற்கூறு return கூற்று எனப்படும்.
	- ❖ கூற்றில் உள்ள கோவைகள் மதிப்பீடு செய்யப்பட்டு மதிப்பை திருப்பி அனுப்புகிறது.

பொது வடிவம் :–

return (கோவைகளின் பட்டியல்)

பயன்கள் :–

- 1. இயக்க நேரத்தில் பல return செயற்கூறு இருந்தாலும் ஒரே ஒரு return கூற்று மட்டுமே இயக்கப்படும்.
- "None" வாருளை திருப்பி 2. return கூற்று இல்லாமல் இருந்தால் செயற்கூறு அனுப்பும்.
- 6. உள்ளமை வரையெல்லை என்றால் என்ன? விதிமுறைகள் யாவை?
	- ❖ ®ரு செயற்கூறுவின் உடற்பகுதியின் உள்ளே உள்ளமை வரையெல்லையில் மாறியை அறிவிப்பது உள்ளமை மாறி எனப்படும்.

விதிகள் :-

- $1.$ மாறி வரையறுக்கப்பட்டுள்ள தொகுதிக்குள் மட்டுமே பயன்படுத்த முடியும்.
- செயற்கூறினுள் மாறி உருவாக்கப்படும் போது உள்ளமைவாக அமையும்.  $\mathbf{P}$
- 3. செயற்கூறு இயக்கப்படும் போது மட்டுமே உள்ளமை மாறிகள் உருவாக்கப்படும்.
- $\overline{7}$ . குளோபல் வரையெல்லை என்றால் என்ன? விதிகள் யாவை?

நிரலின் எங்கு வேண்டுமானாலும் பயன்படும் வகையில் மாறியை வரையறுப்பது குளோபல் வரையெல்லை எனப்படும். இது செயற்கூறு வரையெல்லைக்கு வெளியே மாறியை உருவாக்க முடியும்.

#### விகிகள் :-

❖ ஒரு மாறியை செயற்கூறுக்கு வெளியே அறிவிக்கும் போது அதுதானமைவாக குளோபல் மாறி ஆகும். Global சிறப்பு சொல்லை பயன்படுத்த வேண்டாம்.

17

 $\mathbf{x}$ 

### திரு. S.நெடுஞ்செழியன் M.Sc., B.Ed., M.Phil., கணினி ஆசிரியர் (PTA) அரசு வெண்கள் மேல்நிலைப்பள்ளி, மணலூர்பேட்டை, கள்ளக்குறிச்சி மாவட்டம்.

- ❖ செயற்கூறினுள் முழுமையாக மாறியை பயன்படுத்த Global என்ற சிறப்புச் சொல் பயன்படுத்த வேண்டும்.
- ❖ செயற்கூறுக்கு வெளியே Global என்ற சிறப்புச் சொல் எந்த விளைவையும் ஏற்படுத்தாது.

எ.கா C = 1

defadd  $( )$ : Print  $( c )$  add  $( c )$ 

உள்ளிணைந்த கணித செயற்கூறுகள் :–

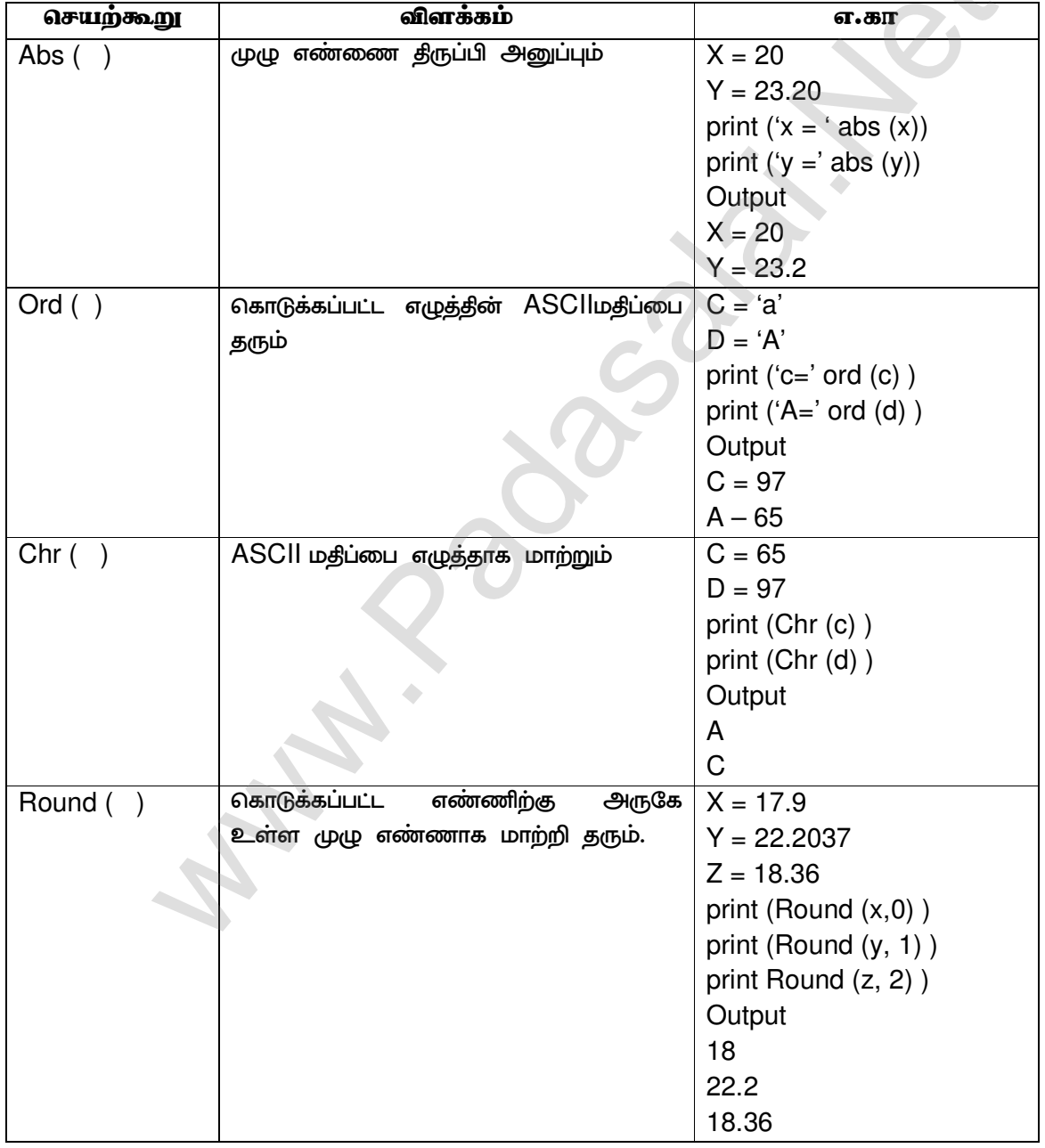

 $18$ 

 $\triangle$ 

### திரு.S.நெடுஞ்செழியன் M.Sc., B.Ed., M.Phil., கணினி ஆசிரியர் (PTA) அரசு வெண்கள் மேல்நிலைப்பள்ளி, மணலூர்பேட்டை, கள்ளக்குறிச்சி மாவட்டம்.

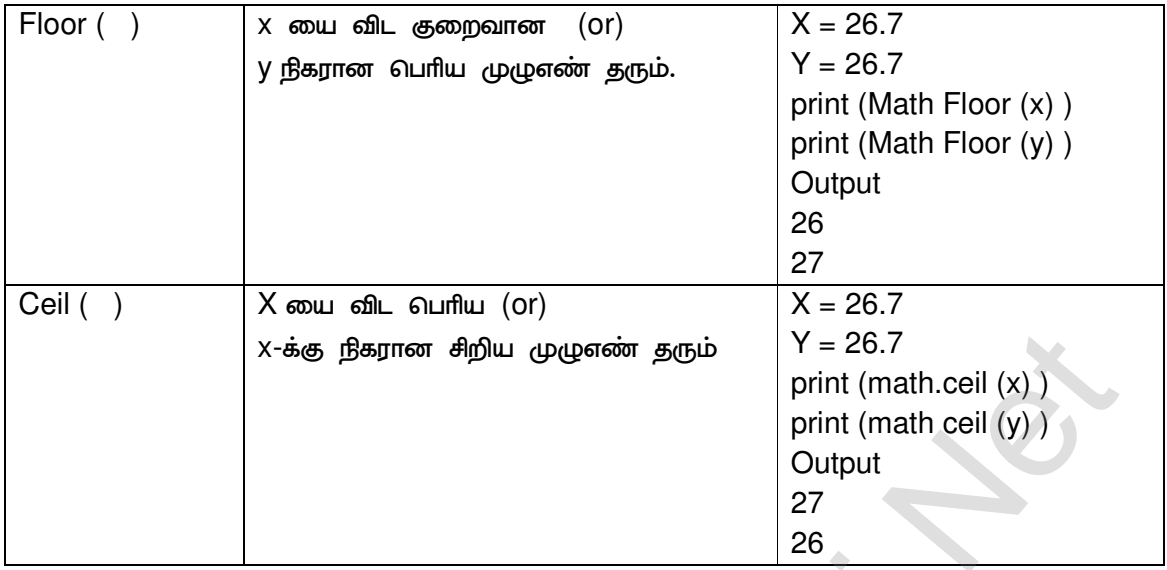

8. தற்சுழற்சி செயற்கூறு என்றால் என்ன? எவ்வாறு செயல்படும்?

- ❖ ஒரு செயற்கூறு தன்னைத் தானே அழைத்தால் அதை தற்சுழற்சி செயற்கூறு என்கிறோம்.
- ❖ இது மடக்கு போன்று செயல்படும்.

செயல்படும் விதம் :–

- 1. தற்சுழற்சி செயற்கூறு வெளிவர குறிமுறையிலிருந்து அழைக்கப்படும்.
- 2. அடிப்படை நிபந்தனை நிறைவேற்றப்பட்டால் நிரலானது ஏற்ற வெளியீடு கொடுத்து வெளியேறும்.
- 3. இல்லைஎனில் தேவையான செயற்கூற்றை இயக்கும்.

ஒரு மதிப்பெண் :–

- 3. " குறியீடு மாறும் நீள செயலுருபுகளை வரையறைக்க பயன்படும்
- 4. 4 வகையான செய்லுருபுகள் செயற்கூற்றில் பயன்படுத்தலாம்.

# $L$ III $L$ id -8 சுரங்கள் மற்றும் சரங்களை கையாளுதல்

- சரங்கள் என்றால் என்ன?  $1.$ 
	- ❖ குறியுருக்களின் அணியை கையாளுவதற்கான ஒரு தரவு இனம் சரம் எனப்படும்.
	- ❖ சரங்கள் ஒற்றை, இரட்டை (Or) மூன்று மேற்கோள் குறிக்குள் கொடுக்கப்படும்.
	- ❖ இது பைத்தானில் உள்ள ஒரு தரவு வகையாகும்.
- $2.$ டைத்தானில் இணைப்பு என்றால் என்ன? எ.கா தருக?
	- ❖ இரண்டு (Or) அதற்கு மேற்பட்ட சரங்களை இணைக்கும் செயல்பாடு சோ்த்தல் எனப்படும்.

19

 $\boldsymbol{\dot{\cdot}}$  + கூட்டல் செயற்குறியானது சரங்களை பைத்தானில் இணைத்துக் கொள்ளப் பயன்படுகிறது.

எ.கா.

```
>>> "Welcome" + "Phthon"
```
WelcomePhthon

З. துணைச்சரம் என்றால் என்ன?

- ❖ மூலச்சரத்தில் ஒரு சிறுபகுதி (Or) துண்டு துணைச்சரம் என்று பெயா்.
- ❖ மூலச்சரத்திலிருந்து [ ] என்ற செயற்குறி துணைச் சரம்பிாிக்க பயன்படும்

பொதுவடிவம் Str [ Start : end ]

```
\pi.\overline{\text{sn}} >> \text{Str} = "Computer"
```

```
>>> Print (Str1 [0])
```

```
Output C
```
4. Computer என்ற மூலச்சரத்தை சிறுசிறு துணை சரமாக பிரிக்க கீழ்காணும் Output-க்கு நிரல் எழுதுக.

```
\mathsf CCOCOM
      COMP
      COMPU
      COMPUT
      COMPUTE
      COMPUTER
நிரல் :–
str = "COMPUTER"index = 0for in str:
print (str [:index +1])
index + = 1ஒரு மதிப்பெண் வினா :–
   1. %S சரம் குறிக்க பயன்படுகிறது.
   2. %U குறியில்லா முழு எண் குறிக்க பயன்படுகிறது.
   3. %i முழு எண்ணை குறிக்க பயன்படுகிறது.
```
- 4. \b பின்னிட இடைவெளி உருவாக்க பயன்படும்
- 5. \t கிடைமட்டத்தில் உருவாக்க பயன்படும்.
- 6. \n புதிய வரி உருவாக்க பயன்படுகிறது.
- 7. len (str) சரத்தின் நீளத்தை கணக்கிட பயன்படுகிறது.
- 8. + இரண்டு சரங்களை இணைக்க பயன்படுகிறது.
- 9. [ ] சரத்தை துண்டாக்க பயன்படுகிறது.
- $10.$   $\{ \}$  format  $( \ )$  செற்கூறில் இட நிரப்பியாக பயன்படுகிறது.
- 5. Format () செயற்கூறு விளக்குக?
	- ❖ Format ( ) செயற்கூறானது சரங்களை வடிவமைக்கப் பயன்படும் முக்கிய செயற்கூறாகும்.
	- ❖ நெளிவு அடைப்புக்குறி { }இட நிரப்பியாக (Or) புலத்தின் பிரதியீடாக பயன்படுகிறது.

num  $1:$  int (input ("Number  $1:$ ") எ.கா

num 2 : int (input ("Number 2 : ")

Print ("The sum of  $\{\}$  and  $\{\}$  is  $\{\}$ ")

format (num 1, num 2, (num  $1 +$  num 2)

Output:

Number 1:34

Number 2:54

The sum of 34 and 54 is 88.

# $LmL$ in - 9

# (List, Tuples, Set **Doming** Dictionary) தொகுப்பு தரவினங்கள்

- 1. List என்றால் என்ன?
	- ❖ List என்பது சரத்தைப் போன்றே வாிசைமுறை தரவினம் ஆகும்.
	- ❖ இது சதுர [ ] அடைப்புக்குறிக்குள் அடைக்கப்பட்ட மதிப்புகளின் வாிசைப்படுத்தப்பட்ட தொகுப்பாகும்.
	- ❖ இதில் உள்ள ஒவ்வொரு மதிப்பும் உறுப்பு (element) என்றழைக்கப்படுகிறது.

பொது வடிவம்

Variable = [element 1, element 2, ........ element n]

- $\boldsymbol{\hat{\cdot}}$  இது எண்கள் எழுத்து சரம் ( ) பின்னலான வகையாக இருக்கலாம்.
- ❖ உறுப்புகள் மாறும் தன்மையுடையது.

 $21$ 

- 2. list உள்ள உறுப்புகளை எவ்வாறு அனுகுவாய்?
	- ❖ list ஒவ்வொரு உறுப்பும் சுட்டெண், கூழியம் (O)–வில் தொடங்கும்.
	- ❖ list எதிா்மரை சுட்டெண் மதிப்பு இறுதியிலிருந்து –1 ல் தொடங்கும்.
	- ❖ list ஒரு உறுப்பை அணுகுவதற்கு சதுர அடைப்புக் குறிக்குள் சுட்டெண் கொண்டிருக்க வேண்டும்.
	- ❖ list ல் உறுப்புகளையும் உள்ள அனைத்து அணுகுவதற்கு மடக்குகள் பயன்படுகின்றன. எ.கா mark =  $[10, 20, 30, 50]$ for i in range  $(0, 3, 1)$ print (mark [i]) output.

ஒரு மதிப்பெண் :–

- 1. list ல் உள்ள உறுப்புகளை [<u>\_\_] (Or)</u> சதுர அடைப்பில் குறிக்க வேண்டும்.
- $2.$ list ன் நீளம் கான <u>len( )</u> செயற்கூறு பயன்படுகிறது.
- எதிா்மரை (Or) பின்னோக்கு சுட்டெண் –1 ல் தொடங்கும். 3.
- 4. பைத்தானில் list ல் ஒரே ஒரு உறுப்பை சேர்க்க append ( ) செயற்கூறு பயன்படுகிறது.
- 5. <u>list</u>-ல் ஒன்றுக்கும் மேற்பட்ட உறுப்புகளை சோ்க்க <u>extend ( )</u> செயற்கூறு பயன்படுகிறது.
- append ( ) extend ( ) செயற்கூறின் மூலம் சேர்க்கப்படும் உறுப்பு list-ன் 6. கடைசியில் சேர்க்கப்படும்.
- 7. விருப்பமான இடத்தில் உறுப்பை சோ்க்க <u>insert ( )</u> செயற்கூறு பயன்படுகிறது.
- 8. ஒரு உறுப்பை நீக்க remove ( ) செயற்கூறு பயன்படுகிறது.
- 9. list-ல் உள்ள அனைத்து உறுப்புகளையும் நீக்க clear ( ) செயற்கூறு பயன்படுகிறது.

தொடா்மதிப்புகளுடன் list-ஐ எப்படி உருவாக்குவாய்? (Or) range செயற்கூறு З. விளக்கு.

- $\div$  Range  $(\cdot)$ செயற்கூற்றை பயன்படுத்தி தொடா்மதிப்புகளுடன் கூடிய list-æ உருவாக்கலாம்.
- $\mathbf{\hat{P}}$  Range ( ) பொதுவடிவம் range (Start Value, end Value, Step Value)
- $\boldsymbol{\hat{\cdot}}$  Start Valve கொடுக்கப்படவில்லை எனில் கூழியம் (O) தொடக்க மதிப்பு ஆகும்.
- ❖ End Value பைத்தானில் இறுதி மதிப்பு உச்ச வரம்பு–1 ஆகும்.
- $\mathbf{\hat{P}}$  Step Valve கொடுக்கவில்லை என்றால் மதிப்பு 1 எடுத்துக் கொள்ளும்
- ❖ தொடர் மதிப்பின் List உருவாக்க List (range ( ) ) பயன்படுகிறது.

22

```
List – Variable = List (Range ( ))
m.m. >> odd - List = List (Range (1, 10, 2))\gg print (Odd – List)
      Output (1, 3, 57, 9)
```
ஒருமதிப்பெண் :–

- 10. List–ல் உள்ள உறுப்புகளை தலைகீழாக மாற்ற reverse ( ) செயற்கூறு பயன்படும்.
- $11.$ List–ல் உள்ள உறுப்புகளை வாிசையாக்கம் செய்ய <u>Sort (\_\_\_)</u> செயற்கூறு பயன்படும்.
- $12.$  $List$ -ஐ நகல் எடுக்க  $Copy ( )$  செயற்கூறு பயன்படும்.
- 4. List-க்கும் Tuples-க்கும் இடையே உள்ள வேறுபாடு யாவை?

# List

# **Tuples**

உறுப்புகளை மாற்றலாம் மதிப்புகளை சதுர அடைப்புக்குள் குறிக்கப்படும்

உறுப்புகளை மாற்ற முடியாது மதிப்புகளை வளைவு அடைப்புக்குள் குறிக்கப்படும். வேகம் அதிகம்.

- List–ல் உறுப்புகளை உருவாக்கும் வேகம் குறைவு
- Tuples என்றால் என்ன? 5.
	- ❖ Tuples என்பது காற்புள்ளியால் பிரிக்கப்பட்ட பல மதிப்புகளை வளைவு அடைப்புக் குறிக்குள் கொண்ட தரவினமாகும்.
	- ❖ இவை List–க்கு இணையானதாகும்.
	- $\div$  Tuples-ல் உள்ள மதிப்புகளை மாற்ற முடியாது. எ.கா Mark =  $(50, 70, 90, 50)$
- 6. Tuples மதிப்பிருத்துதல் என்றால் என்ன?
	- ❖ Tuples மதிப்பிருத்தல் என்பது பைத்தானில் ஒரு சிறப்பியல்பாகும்.
	- ❖ இடது பக்கம் உள்ள மாறிகளில், வலது பக்கம் உள்ள மதிப்புகளை இருத்துகிறது.
	- ஒவ்வொரு மதிப்பும் அதற்குரிய மாறியில் இருத்தப்படும்.

எ.கா  $(a, b, c) = (50, 70, 100)$ 

7. List மற்றும் Dictionary இடையே உள்ள வேறுபாடு யாது?

# List

# **Dictionary**

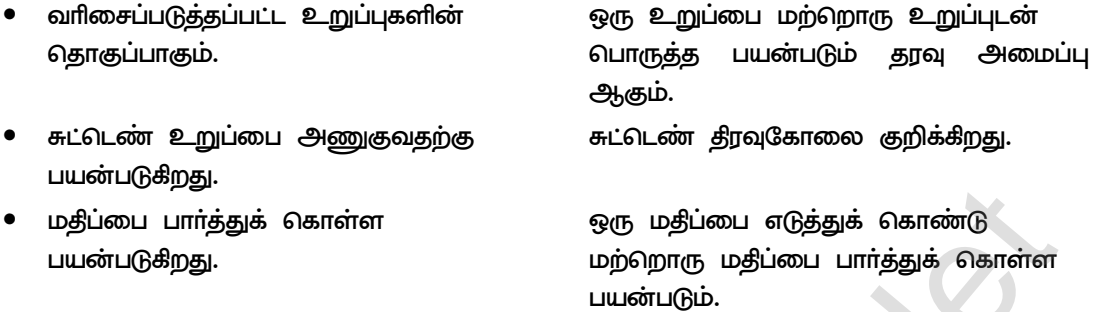

# $LITLID - 10$ மைத்தான் இனக்குழுக்கள் மற்றும் பொருள்கள்

- இனக்குழு என்றால் என்ன? 1.
	- $\clubsuit$  இனக்குழு என்பது பொருளின் வாா்ப்புரு  $(Tup)$  ஆகும்.
	- ❖ இனக்குழு பைத்தானில் மிக முக்கிய கட்டமைப்பு கூறுகளாகத் திகழ்பவையாகும்.
	- ❖ இனக்குழு Class என்னும் சிறப்புச் சொல்லின் தொடங்கி (: ) முக்காற் பள்ளியை கொண்டு முடியும்.
	- $\boldsymbol{\hat{P}}$  இதில் வரையறுக்கப்படும் அனைத்து மாறிகளும் பொருளாக எடுத்துக் கொள்ளும்.
- இனக்குழுவை எவ்வாறு வரையறுப்பாய்?  $2.$ 
	- $\boldsymbol{\hat{P}}$  இனக்குழுவை வரையறுக்க "Class" என்னும் சிறப்புச் சொல் பயன்படுகிறது.
	- ❖ ஒவ்வொரு இனக்குழுவும் தனித்த பெயருடன் முக்காற்புள்ளி ( : ) யைக் கொண்டு  $\mu$
	- ❖ கூற்று என்பது மாறி (Or) தோ்ந்தெடுப்பு (Or) மடக்கு அல்லது செயற்கூறு வரையறையாக இருக்கலாம்.

பொதுவடிவம் :–

class class - name

statement 1

statement 2

statement n

- ❖ இனக்குழ மாறிகள் மற்றும் வழிமுறை சோ்த்து இனக்குழு உறுப்பு எனப்படும்.
- ❖ இனக்குழு உறுப்புகளை பொருள் (Or) சான்றுருக்கள் மூலமாகவே அணுகுதல் வேண்டும்.

எ.கா class mark

 $t, e = 50, 70$ 

24

- 3. பைத்தானில் ஆக்கிகள் பற்றி விளக்கு?
	- ❖ ஓா் இனக்குழுவின் சான்று பயன்பாட்டிற்கு வரும்போது ஆக்கி எனும் சிறப்புச் செயற்கூறு தானாக இயக்கப்படும்.
	- ❖ பைத்தானில் "init" என்னும் சிறப்பு செயற்கூறு ஆக்கியாக செயல்படுகிறது.
	- ❖ ஆக்கி இரட்டை அடிக்கீறில் தொடங்கி இரட்டை அடிக்கீறலுடன் முடியும்.

பொதுவடிவம் :–

- $init (self, [args ...]):$
- statements
- ❖ பொருள் உருவாக்கப்பட்டவுடன் ஆக்கி தானாக இயங்கும்.
- $\boldsymbol{\cdot}$  இது அளபுருக்களுடனோ (Or) இல்லாமலோ வரையறுக்கலாம்.
- 4. அழிப்பி என்றால் என்ன?
	- $\clubsuit$  இனக்குழுவில் உருவாக்கப்பட்ட பொருளின் பயன்பாடு முடிவுக்கு வரும் போது அழிப்பி செயற்கூறு தானாகவே இயக்கப்படும்.
	- ❖ ஆக்கிக்கு முரணானது

பொதுவடிவம் :–

 $del$  ()

❖ நிரல் முடிந்த பின்பு நினைவகத்தில் உள்ள மதிப்புகளை அழிக்க பயன்படுகிறது.

5. Public மற்றும் Private தரவு உறுப்புகள் இடையே உள்ள வேறுபாடு கூறு.

### **Public**

- Public மாறிகள் நீரலில் எங்கு வேண்டுமானாலும் அணுக முடியும்.
- மாறிகள் புள்ளி செயற்குறி  $(.)$ முன்னொட்டாக கொண்டிருக்கும்.
- பொது மாறிகள் என்று அழைக்கலாம்

### **Private**

Private மாறிகள் இனக்குழுவிற்கு உள்ளே மட்டும் அணுக முடியும். மாறிகள் இரட்டை அடிக்கீறலை (-) முன்னொட்டாக கொண்டிருக்கும். இவற்றை இனக்குழு மாறிகள் எனவும் அழைக்கலாம்.

### ஒரு மதிப்பெண் வினா :–

- $1.$ மைத்தான் ஒரு பொருள் நோக்கு நிரலாக்க மொழி ஆகும்.
- $2.$ இனக்குழு உறுப்பு புள்ளி ( . ) செயற்குறி மூலம் அணுகலாம்
- 3. தானாக இயக்கப்படும் செயற்கூறு ஆக்கி  $(Or) - init - ( )$
- $P$ rivate இனக்குழுவின் முன்னொட்டு ( ) இரட்டை அடிக்கீறல் ஆகும். 4.
- 5. பொருளை உருவாக்கும் செயல்முறை ஆக்கி ஆகும்.

 $25$ 

# பாடம் - 11

# தரவுதர கருத்துருக்கள்

- $1.$ தரவு என்றால் என்ன?
	- ❖ பல வழிகளில் திரட்டப்படும் அடிப்படை செய்து துணுக்கு தரவு ஆகும். இது செயல்படுத்தப்படாத தரவு ஆகும்.
	- **❖** தரவு எழுத்து, உரை வாா்த்தை (Or) எண்ணாக இருக்கலாம். எ.கா School, Name, Class, Section
- $2.$ தகவல் என்றால் என்ன?
	- ❖ ⊔ல மாற்றப்படுகிறது. இது தரவுகள் ஒன்று சோ்ந்து தகவலாக ஒரு செயல்படுத்தப்பட்ட தரவு ஆகும்.
	- ❖ தகவல் என்பது ஒரு முழுமையான தகவல் ஆகும். எ.கா School, Name, Class, Section
	- ❖ ஒரு மாணவா்களின் விவரத்தை அளிக்கிறது.
- З. வினவல் மொழி என்றால் என்ன? எ.கா தருக.

தரவு தளத்திலிருந்து தரவுகளை எளிமையாக பெறவும், சோ்க்க நீக்க, புதுப்பிக்க பயன்படும் மொழியை வினவல் மொழி என்கிறோம்.

(எ.கா) DBMS

- 4. தரவுதள மேலாண்மை அமைப்பின் பண்புகள் யாவை?
	- ❖ தரவுகளை அட்டவணையில் உறவுகளின் அடிப்படையில் சேமிக்க பயன்படுகிறது.
	- ❖ DBMS தரவுகளை பிரத்தாளும் இயல்பு நிலையைப் பின்பற்றி தேவையற்ற தரவுகள் மீண்டும் இடம்பெறுவதை குறைக்கும்.
	- ❖ தரவுகளின் நிலைத்தன்மையை DBMS கையாளுகிறது.
	- ❖ பல பயனா்கள் ஒரே நேரத்தில் வேலை செய்ய அனுமதிக்கிறது.
	- ❖ ஒரு எளிய வினவல் மொழியாகவும், தரவு பாதுகாப்பையும் அளித்து பல்புாியாக்க பாிவா்த்தனையை ஆதாிக்கிறது.
- 5. DBMS–ன் பயன்கள் (நிறைகள்) யாவை?
	- ❖ பயன்பாட்டு நிரல்களைப் பிாித்தல்
	- ❖ தரவு மிகையை (Duplication) குறைத்தல்
	- ❖ வினவல் மொழி மூலம் தரவை எளிமையாக திரும்ப பெறுதல்
	- ❖ தரவை உருவாக்கும் நேரம் மற்றும் பராமாித்தலைக் குறைத்தல்.
- 6. தரவுதள மேலாண்மை அமைப்பின் (DBMS) கூறுகள் யாவை?
	- 5 வகைப்படும்.
	- 1. வன்பொருள்
	- 2. மென்பொருள்
	- 3. தரவு
	- 4. வழிமுறைகள் / செயல்முறைகள்
	- 5. தரவுதள அணுகல் மொழிகள்.

- தரவு மாதிரியின் பயன்கள் யாவை? 7.
	- ❖ சிக்கலான நிகழ் உலக தரவு சேகாிக்கும் கூழலை எளிமையாக்குகிறது.
	- ❖ தரவு மாதிாியின் முக்கிய நோக்கம். இறுதி மென்பொருள் அதன் முழுமையான உருவாக்கத்திற்கு பிறகு எவ்வாறு இருக்கும் என்பதற்கான ஒரு மாதிாியை தருகிறது.
- 8. தரவு மாதிரியின் வகை யாவை? விவரி?

தரவு மாதிரி ஐந்து (5) வகைகள் உள்ளன.

- 1. படிநிலை தரவுதள மாதிரி
- 2. உறவுநிலை தரவுதள மாதிாி
- 3. வலையமைப்பு தரவுதள மாதிாி
- 4. ER தரவுதள மாதிரி
- 5. பொருள் நோக்கு தரவுதள மாதிரி.
- படிநிலை மாதிரி :- $1.$ 
	- ❖ படிநிலை மாதிாியில் தரவு எளிமையான மரக்கிளை அமைப்பில் குறிப்பிடப்படுகிறது.
	- ❖ ஒன்றிலிருந்து பல அதாவது பெற்றோா் குழந்தை உறவு நிலையை குறிக்கிறது.

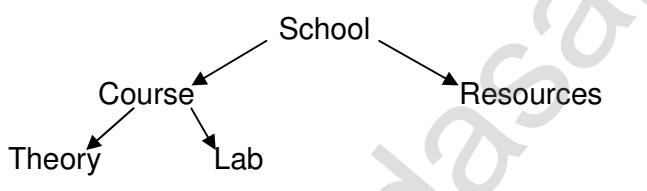

- 2. உறவுநிலை மாதிரி :–
	- $\boldsymbol{\cdot}\!\!\mathbf{\cdot}\!\!\mathbf{E}$ . F காட் என்பவரால் உருவாக்கப்பட்டது?
	- ❖ தரவுகளின் அடிப்படையில் கட்டமைப்பு அட்டவணைகள் உறவுகளை குறிக்கிறது?
	- **்** குறிப்பிட்ட வகையை சாா்ந்த அனைத்து தகவலும் அட்டவணை வரிசையில் சேமிக்கப்படுகிறது.
	- $\boldsymbol{\hat{V}}$  எனவே அட்டவணைகளை உறவுநிலை தரவுதள மாதிரிகள் என்கிறோம்.
	- ❖ தரவுகளை தனித்தன்மையுடன் குறிக்கும் ஒரு பண்புக்கூறு ஆகும்.
- З. வலையமைப்பு மாதிரி :–
	- ❖ வலையமைப்பு தரவுதள மாதிாி படிநிலை தரவுத்தள மாதிாியின் விாிவாக்கப்பட்ட அமைப்பாகும்.

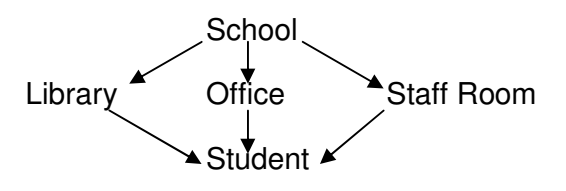

 $27$ 

- 4.  $ER$  தரவுதள மாதிரி:-
	- ❖ பொருளை உருப்படியாகவும் (Object) அதன் பண்புகளை பண்புக்கூறுகளாகவும் பிரித்து உறவுநிலை உருவாக்கப்படுகிறது.
	- $\bm{\hat{B}}$  ER மாதிாியைக் கொண்டு நீரலா் அமைப்பை எளிமையாக புாிந்து கொள்ள முடியும். செவ்வகம் உருப்படிகளை குறிக்கும் நீள்வட்டம் பண்புக்கூறுகளை குறிக்கும். டைமண்ட் ER படங்களின் உறவுநிலையைக் குறிப்பிடுகிறது.

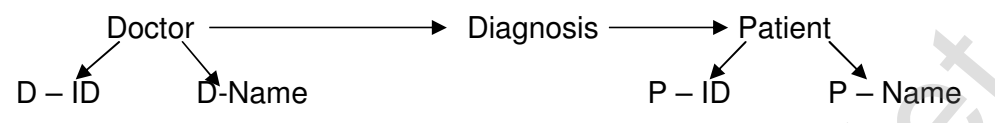

- 5. பொருள் நோக்கு தரவுதள மாதிரி :–
	- **்** தரவை பொருள்கள், பண்புக்கூறுகள், வழிமுறைகள் இனக்குழு மற்றும் மரபுரிமம் போன்ற வழியில் சேமிக்கிறது.
	- ❖ மிகவும் சிக்கலான பயன்பாடுகளை தெளிவான கூறுநிலை அமைப்பை எளிதாக பராமாிக்கவும் மாற்றி அமைக்கவும் பயன்படுகிறது.
	- ❖ Circle Retangle மற்றும் Triangle ஆகிய பொருள்கள் Shape என்ற பொருளில் இருந்து தருவிக்கப்பட்டது.

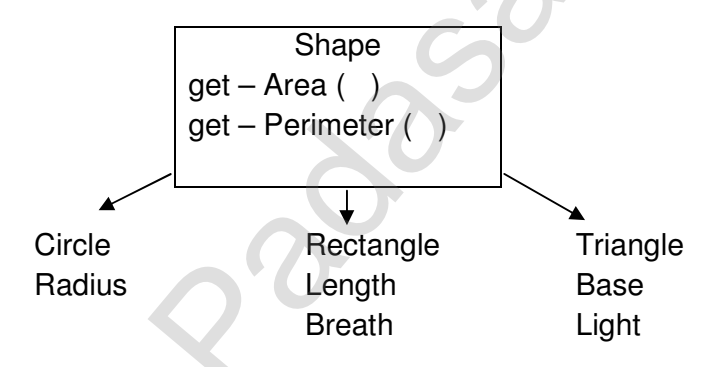

 $10.$ DBMS மற்றும் RDBMS-க்கும் இடையேயான வேறுபாடு கூறு?

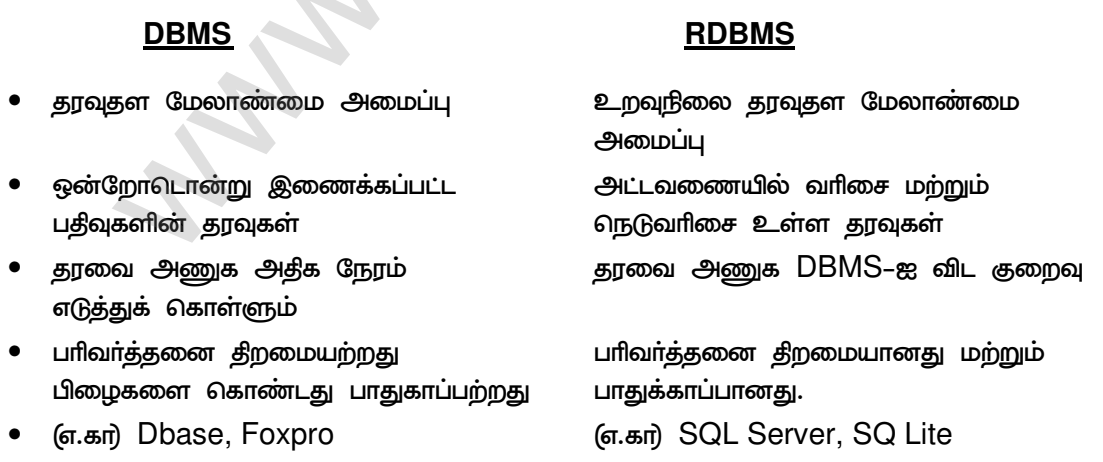

 $11.$ உறவு நிலைகளின் வகைகளை விவரி?

4 வகையாக உறவு நிலைகள் உள்ளன.

- 1. ஒன்றுடன் ஒன்று உறவுநிலை
- 2. ஒன்றுடன் பல உறவுநிலை
- 3. பலவற்றுடன் ஒன்று உறவுநிலை
- 4. பலவற்றுடன் பல உறவுநிலை
- ஒன்றுடன் ஒன்று உறவுநிலை :– 1.
	- $\boldsymbol{\hat{V}}$  ஒரு பொருள் வேறு ஒரு பொருளுடன் மட்டுமே தொடா்பு கொண்டிருக்கும்.
	- ❖ ஒரு அட்டவணையின் ஒரு பதிவு மற்றொரு அட்டவணையில் ஒரு பதிவுடன் மட்டும் இணைக்கப்பட்டிருக்கும்.

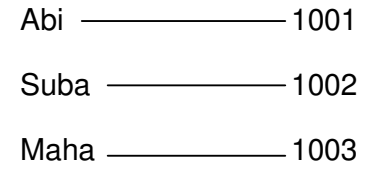

- $2.$ ஒன்றுடன் பல உறவுநிலை :–
	- ❖ ஒருபொருள் வேறு பல பொருள்களுடன் தொடா்பு கொண்டிருக்கும்.
	- ❖ அட்டவணை ஈவின் ஒரு பதிவு அட்டவணை B-யின் பல பதிவுகளுடன் தொடர்பு கொண்டிருக்கும்.

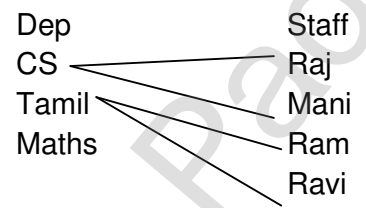

З. பலவற்றுடன் ஒன்று உறவுநிலை :–

இந்த உறவுநிலையில் பல பொருள்கள் வேறு ஒரேயொரு பொருள்களுடன் மட்டுமே தொடா்பு கொண்டிருக்கும்.

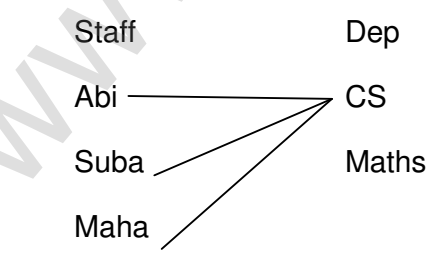

4. பலவற்றுடன் பல உறவுநிலை?

ஒரு அட்டவணையில் உள்ள பல பதிவுகள் மற்றொரு அட்டவணையில் உள்ள பல பதிவுகளுடன் தொடா்பு கொண்டிருக்கும்.

29

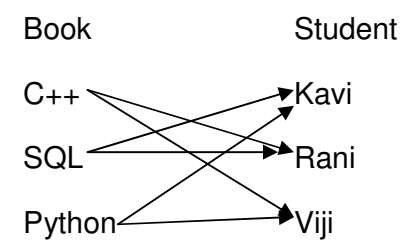

ஒரு மதிப்பெண் :–

- DBMS-ன் விரிவாக்கம் Date Base Management System  $1.$
- $2.$ DBMS-ல் ஒரு வரிசை tuple என்று அழைக்கப்படுகிறது.
- З. தரவுதள நீர்வாகி DBA (Data Base Administrator)
- தரவுதள இயல்பாக்கம் RDBMS உருவாக்கியவர் EF Codd காட் 4.
- 5. SQL விரிவாக்கம் Structured Query Language
- 6. மரக்கிளை போன்ற கட்டமைப்புடையது படிநிலை மாதிரி
- $\overline{7}$ . SELECT கூறுக்கு பயன்படும் சின்னம் O
- 8. ER தரவுதள மாதிரியை உருவாக்கியவர் Chen

# $urLID - 12$ வினவல் அமைப்புமொழி

- $1.$ SQL என்றால் என்ன?
	- $\div$  SQL என்பது ஒரு வினவல் அமைப்பு மொழியாகும்.
	- $\div$   $SQL$  தரவுதளங்களை உருவாக்க, திரும்ப எடுக்க மாற்றி அமைக்க மற்றும் தகவல்களை பரிமாற்றம் செய்யவும் பயன்படுகிறது
	- ❖ தரவு தளத்தை நிர்வகிக்கவும், அணுகவும் பயன்படும்.
- 2. தரவுத்தளம் என்றால் என்ன?
	- ❖ தரவுத்தளம் தொடர்புடைய கொண்ட அட்டவணையின் என்பது தரவுகளை தொகுப்பை கொண்ட ஒரு களஞ்சியம் எனப்படும்.
	- ❖ தரவுகளை கணினியில் மின்னனு முறையில் ஒழுங்குபடுத்தப்பட்டு சேமிக்கும் அமைப்பிற்கு தரவுதளம் என்று பெயர். எ.கா மாணவா்களின் வருகை பதிவேடு.
- 3. SQL-ன் பல்வேறு செயலாக்க திறன்களை யாவை?
	- தரவு வரையறை மொழி (DDL)  $1.$
	- $2.$ தரவை கையாளுதல் மொழி (DML)

30

- З. உட்பொதிக்கப்பட்ட தரவுக் கையாளுதல் மொழி (EDML)
- View வரையரை (View கட்டளை) 4.
- 5. அங்கீகாரம்
- 6. ஒருமைப்பாடு
- 7. பரிவர்த்தனை கட்டுப்பாடு.
- 4. தரவுத்தளத்தை எவ்வாறு உருவாக்குவாய்?
	- ❖ தவுதளத்தை உருவாக்க CREATE கட்டளை பயன்படுகிறது.
	- ❖ பொது வடிவம் CREATE DATABASE database Name;
	- ❖ தரவு தளத்துடன் செயலாற்ற USE DATA BASE

(எ.கா) மாணவா் தரவுதளத்தை உருவாக்க.

**CREATE DATABASE Stud:** 

5. SQL கட்டளையின் கூறுகள் எத்தனை? அவை யாவை?

SQL கட்டளைகள் 5 வகைப்படும்.

- DML தரவு கையாளும் மொழி  $1.$
- $2.$  $DDL$  - தரவு வரையறை மொழி
- 3. DCL - தரவு கட்டுப்பாட்டு மொழி
- TCL பரிவர்த்தனை கட்டுப்பாட்டு மொழி 4.
- 5. DQL - தரவு வினவல் மொழி
- 6. தரவு வரையறை (DDC) மொழியின் கட்டளைகள் மற்றும் அதன் பயன்கள் யாவை? 4 கட்டளைகள் உள்ளன.
	- ❖ CREATE தரவுத்தளத்தில் அட்டவணைகளை உருவாக்க பயன்படுகிறது
	- ❖ ALTER தரவுத்தளத்தின் வடிவமைப்பை மாற்றி அமைக்க பயன்படுகிறது
	- ❖ DROP தரவுத்தளத்தில் உள்ள அட்டவணைகளை நீக்க பயன்படுகிறது.
	- ❖ TRUNCATE -ஒரு <u> அட்டவணையில் உள்ள</u> அனைத்து பதிவுகளையும் அழிக்கவும் மற்றும் அவற்றுக்கென ஒதுக்கப்பட்ட இடத்தையும் விடுவிக்கும்.
- தரவுகளை எவ்வாறெல்லாம் கையாள முடியும்?  $\overline{7}$ .

தரவுகளை கையாள DML மொழி பயன்படுகிறது.

- ❖ தரவுத்தளத்தில் புதிய தகவலை சோ்த்தல்.
- **்** சேமித்து வைக்கப்பட்டுள்ள தகவல்களை திரும்ப பெறுதல்

31

- $\boldsymbol{\hat{\cdot}}$  வேண்டாத தகவல்களை நீக்குதல்
- ❖ தரவுகளை மாற்றி அமைத்தல்.
- 8. தரவு கையாளும் மொழியின் (DML) கட்டளையின் பயன்கள் யாவை?
	- ❖ INSERT ஒரு அட்டவணையில் தரவுகளை நுழைத்தல்
	- ❖ UPDATE அட்டவணையில் ஏற்கனவே உள்ள தரவுகளை புதுப்பித்தல்
	- ❖ DELETE அட்டவணையில் உள்ள அனைத்து பதிவுகளையும் நீக்கும்  $\overline{\phantom{a}}$ ஆனால் நினைவக பகுதியை விடுவிக்காது.
- 9. தரவு கட்டுப்பாட்டு மொழி என்றால் என்ன? கட்டளையின் செயல்பாடு என்ன?
	- ❖ தரவு கட்டுப்பாட்டு மொழி என்பது தரவு தளத்தில் சேமித்து வைக்கப்பட்டுள்ள தரவுகளின் அணுகுநிலை கட்டுப்படுத்தும் நிரலாக்க மொழியாகும்.
	- ❖ GRANT குறிப்பிட்ட பணியை செய்ய ஒரு ஒன்று  $($ or $)$ பல பயனா்களுக்கு அனுமதி வழங்கும்.
	- ❖ REVOKE Grant கட்டளையினால் தரப்பட்ட அணுகல் அனுமதி திரும்பப் பெறப்படும்.
- பாிவா்த்தனைக் கட்டுப்பாடு மொழி என்றால் என்ன? கட்டளையின் செயல்பாடுகள் 10. யாவை?

(TCL) நிா்வகிக்க உள்ள தளத்தில் பாிவா்த்தனைகளை பரிவர்த்தனை தரவு கட்டுப்பாட்டு மொழி பயன்படுகிறது.

- ❖ Commit தரவுத்தள பாிவா்த்தனையை நிரந்தரமாக சேமிக்கும்
- ❖ Roll Back தரவுத்தளத்தை முந்தைய Commit நிலைவரை ஒரு மீட்டெடுக்கும்
- ❖ Save Point Rollback செய்வதற்கு ஏதுவாக தரவுத்தள பாிவா்த்தனையை தற்காலிகமாக சேமிக்கும்.
- தரவு தளத்தில் ஓா் அட்டவணையை உருவாக்கும் முறையை விவாி? (Or) மாணவா்  $11.$ தரவுத்தளத்தை உருவாக்கும் முறையை விவாி?
	- ❖ CREATE TABLE என்ற கட்டளையை பயன்படுத்தி அட்டவணையை ஒரு உருவாக்கலாம்.
	- **்** ஒரு அட்டவணையை உருவாக்கும் போது அதன் நெடுவாிசைகளுக்கு பெயாிட்டு, தரவு வகைகளையும் அளவினையும் குறிப்பிட வேண்டும்.
	- ❖ ஒரு அட்டவணையின் குறைந்தது ஒரு நெடுவரிசையாவது இருக்க வேண்டும்.

பொதுவடிவம் :–

**CREATE TABLE < Table Name>** 

(< Column Name> <Data Type> [ (Size> ]

<Column Name> <Date Type> [ Size>]);

32

எ.கா. CREATE TABLE கட்டளையை பயன்படுக்கி மாணவர்களின் சே.எண். பெயர், பாலினம், வயது, ஊர் போன்ற விவரங்களின் அடிப்படையில் ஒரு அட்டவணையை உருவாக்கலாம்.

**CREATE TABLE Student** 

(Admno Integer, Name Char (20), Gender

Cher (1), Age integer, Place Char (10);

- $12.$ Unique கட்டுப்பாடு விளக்கு?
	- ❖ தரவுதள அட்டவணையில் ஒரு குறிப்பிட்ட நெடுவாிசையில் மதீப்புகள் உள்ள இருவாிசைகளும் ஒரே மதிப்பை கொண்டிருக்காது என்பதை உறுதி செய்கிறது.
	- ❖ அட்டவணையில் NOTNULL (மதிப்பு இல்லாமல்) இருக்கக்கூடாது.
	- ❖ அட்டவணையில் UNIQUE குனித்தனியான மதிப்புகள்) உடையதாக இருக்க வேண்டும்.
- $13.$ Primary Key விளக்கு.
	- ❖ தரவுத்தளத்தில் பதிவை தனித்தன்மையோடு அடையாளம் ஒரு காட்ட ஒரு புலத்தினை Primary Key என்று அழைக்கப்படுகிறது.
	- ❖ இதில் ஒரே ஒரு புலத்தை மட்டுமே Primary Key என குறிப்பிட முடியும்.
	- ❖ NULL என்ற மதிப்பை அனுமதிக்காது. எ.கா Exam No.
- $14.$ DELETE கூற்று என்றால் என்ன?
	- ❖ DELETE கட்டளை Where Clause–ல் கொடுக்கப்பட்ட நிபந்தனை அடிப்படையில் அட்டவணையில் உள்ள குறிப்பிட்ட வாிசை (Or) அனைத்து வாிசைகளையும் நீக்கும்.
	- ❖ அட்டவணைக்கு ஒதுக்கப்பட்ட இடத்தை விடுவிக்காது.
- ROP கூற்று என்றால் என்ன?  $15.$ 
	- $\boldsymbol{\cdot\!\!\cdot}\!$  DROP கட்டளை தரவு தளத்திலிருந்து ஒரு உறுப்பை நீக்க பயன்படுகிறது.
	- ❖ DROP கட்டளை அட்டவணையின் உள்ள அனைத்து வரிசைகளும் நீக்கப்பட்டு, அட்டவணையின வடிவமைப்பு தரவுதளத்திலிருந்து நீக்கப்படும்.
	- ❖ DROP செய்த அட்டவணையை திரும்பப்பெற இயலாது.

ஒரு மதிப்பெண் :–

- 1. அட்டவணையில் உள்ள பதிவுகளை வடிகட்ட WHERE Clause பயன்படுகிறது.
- 2. தரவுதளத்தில் ஒரு அட்டவணையை நீக்க DROP TABLE கட்டளை பயன்படுகிறது.
- 3. தரவை தரவுதளத்தில் நிரந்தரமாக சேமிக்க COMMIT கட்டளை உதவுகிறது.
- 4. அட்டவணையில் வரிசையை நீக்க **DELETE கட்டளை பயன்படுகிறது.**
- 5. SQ–ல் உள்ள தரவு கட்டுப்பாட்டு மொழியின் கட்டளைகள் GRANT, REVOKE ஆகும்.

33

- 6. அட்டவணையில் வேலை செய்ய GRANT கட்டளை அனுமதி வழங்கும்.
- 7. ஒப்பீடு மற்றும் தடுக்க செயற்குறிகளை வரையறுக்க CHECK பயன்படுகிறது.
- 8. Primary Key உள்ள புலத்தில் உள்ள உறுப்புகள் வெற்று (NULL) மதிப்புகளை அனுமதிக்காது.
- 9. அட்டவணையில் உள்ள அனைத்து வரிசைகளையும் நீக்க **TRUNCATE** பயன்படுகிறது.

# <u>uitlid</u> - 13

# மைத்தான் மற்றும் CSV கோப்புகள்

 $1.$ எக்ஸெல் (XLS) மற்றும் CSV கோப்புகளுக்கிடையேயான வேறுபாடு கூறு. **XLS** 

# **CSV**

- மதிப்புகள் (Or) தரவுகள் எளிய உரை தரவுகளை இரு நிலைவடில் கொண்ட  $\bullet$ கோப்பாகும். வடிவ கோப்பாகும்.
- CSV Gапіца бол Notpad, MS Excel, XLS கோப்புகளுக்கு உருவாக்கப்பட்ட பயன்பாடுகளை கொண்டு மட்டும் Open Office போன்றவற்றின் மூலம் எழுத படிக்க முடியும். எழுத படிக்க முடியும்.
- கோப்பினை XLS (or) XLSX என்ற வடில் சேமிக்கலாம்.
- அதிக நினைவகம் எடுத்துக்கொள்ளும்

கோப்பினை CSV என்ற வடிவில் சேமிக்கலாம்.

- குறைவான நினைவகம் எடுத்துக் கொள்ளும்.
- CSV என்றால் என்ன? (or) FLAT FILE என்றால் என்ன?  $2.$ 
	- $\boldsymbol{\hat{\cdot}}$   $\cdot$  CSV என்பது கோப்பில் ஒவ்வொரு வாியும் காற்புள்ளி அல்லது பிாிப்பான்கள் மூலம் பிரிக்கப்பட்ட பல்வேறு புலங்களைக் கொண்டு பயனரால் புரிந்து கொள்ளக்கூடிய உரைக் கோப்பாகும்.
	- ❖ ஒவ்வொரு வாியை ஒரு வாிசையாகவும் ஒவ்வொரு புலத்தையும் நெடுவாிசையாக கருதலாம்.
	- ❖ CSV செயற்கூறுகளை பயன்படுத்தி CSV கோப்புகளை எழுத படிக்க முடியும்.
- 3. CSV கோப்பிலுள்ள தரவை வடிவூட்டம் செய்ய பின்பற்ற வேண்டிய விதீமுறைகள் யாவை?
	- $\boldsymbol{\hat{V}}$  ஒவ்வொரு வரிசையும் புதிய வரியில் இருந்த அந்த வரியை நுழைவு பொத்தானை அழுத்த வேண்டும்.
	- ❖ கோப்பினில் உள்ள கடைசி பதிவானது வாிமுறிவு (Or) வாிசெ<u>வூத்</u>தி பிாிப்பானைக் கொண்டிருக்கலாம் (ஏ) இல்லாமல் இருக்கலாம்.
	- $\bm{\hat{}}$  சாதாரண பதிவு வாிசைகளின் வடிவங்களின் வாிசையாக கொண்டு தலைப்பு புலங்களின் தொடா்புடைய பெயராக இருக்க வேண்டும்.
	- ❖ தலைப்பு மற்றும் பதிவு புலன்கள் காற்புள்ளியால் பிாிக்கப்பட்டிக்க வேண்டும். கடைசி புலத்தை தவிர.
	- ❖ புலங்களில் இரட்டை மேற்கோள்குறி கொடுத்தால் மேற்கோள் குறியானது தோன்றும்.

34

- ❖ வாிதிருப்பி, காற்புள்ளி, இரட்டை மேற்கோள் குறிக்கோள் கொடுக்க வேண்டும்.
- பைத்தான் மூலம் CSV கோப்பினை எவ்வாறு படிக்க முடியும்? 4.
	- $\boldsymbol{\cdot\!\!}$ ் பைத்தான் மூலம்  $\mathsf{CSV}$  கோப்பினை படிக்க இரண்டு வழிகள் உள்ளன.
	- 1. CSV தொகுதி படித்தல் செயல்கூறு மூலம் படித்தல்.
	- 2. Dict Reader இனக்குழு பயன்படுத்தி படித்தல்.
- 5. Reader செயற்கூறு மூலம் CSV கோப்பை படிக்கும் முறையை விளக்கு?
	- $\clubsuit$  CSV Reader ( ) என்ற செயற்கூறு மூலம் CSV கோப்பை படிக்க முடியும்.
	- ❖ Reader ( ) செயற்கூறு கோப்பின் வாியை படித்து அதை நெடுவாிசை பட்டியலாக (List) அமைக்கும்.
	- $\mathbf{\hat{*}}$  இந்த கூற்றின் மூலம் கோபபின் தரவுகளில் உள்ள மேற்கோள்குறி  $($ " ") ,  $(1)$ மற்றும் (1) போன்ற பல்வேறு வடிவமைப்புகளை பயன்படுத்தி படிக்கலாம்.

CSV Reader () செயற்கூறு பொதுவடிவம்

CSV .reader (fileobject, delimiter, fmtparams)

- 6. புதிய CSV கோப்பினை எவ்வாறு உருவாக்குவாய்?
	- $\clubsuit$   $\,$   $\,$   $\rm{CSV}$  கோப்பினை கீழ்கண்டவாறு உருவாக்கலாம்.
	- $\boldsymbol{\hat{\cdot}}$  மைக்ரோசாப்ட் எக்ஸெல்லில்  $\mathsf{CSV}$  கோப்பினை உருவாக்க முதலில்  $\mathsf{File}\text{-}\mathsf{New}\ \mathsf{(or)}$  $Ctrl + N$  கீளிக் செய்ய வேண்டும்.
	- ❖ கோப்பில் உள்ளிடப்பட வேண்டிய தரவின் ஒவ்வொரு வரியும் (Or) மதிப்புகளும் காற்புள்ளி (, ) யால் பிரிக்கப்பட்டு உள்ளீடு செய்ய வேண்டும்.
	- ❖ உள்ளீடு செய்தபின் .CSV என்ற நீட்டிப்பு கூறுடன் சேமிக்கவும். எ.கா One, Two, Three

One Two Three

 $7.$ Write மற்றும் Append செயற்கூறின் பயன்கள் யாவை?

Write :- புதிய கோப்பினை உருவாக்க உதவுகிறது

- ❖ ஏற்கனவே உருவாக்கப்பட்டிருந்தால் அதே பெயாில் புதிய கோப்பை உருவாக்கும்.
- ❖ பொது வடிவம் CSV Writer (File Object, Delimiter, Tmtparams)

Append : \* ஏற்கனவே உருவாக்கிய கோப்பின் இறுதியில் தரவினை சோ்க்கும் (or) புதிய கோப்பை உருவாக்கும்.

ஒரு மதிப்பெண் :–

- புதிய CSV கோப்பின் புலத்தை பிரிக்க ஒற்றை மற்றும் இரட்டை மேற்கோள்குறி  $1.$ பயன்படுகிறது.
- $\text{CSV}$  கோப்பினை படித்தல் மற்றும் எழுவதற்கு பயன்படும் முறைமை +.  $2.$

 $35|$ 

- 3. CSV கோப்பினை படிக்க r முறைமை பயன்படுகிறது.
- 4. CSV கோப்பினை எழுத $w$  முறைமை பயன்படுகிறது.
- தனித்துவமான CSV கோப்பினை திறக்க X முறைமை பயன்படுகிறது. 5.
- வெற்று இடைவெளிகளை நீக்க Skipinitial Space அளபுரு பயன்படுகிறது. 6.
- 7.  $\mathsf{CSV}$  கோப்புகளில் உள்ள உறுப்புகளை ஏறுவரிசையில் வரிசைப்படுத்த  $\mathsf{List} -$ Name Sort () கட்டளை பயன்படுகிறது. இறங்கு வரிசைபடுத்த List Name Sort (Reverse) கட்டளை பயன்படுகிறது.
- CSV கோப்பின் தரவுகளை ஒரு சமயத்தில் ஒருவரிசை மட்டும் எழுத Writerow () 8. முறைமையும் அனைத்து தரவையும் எழுத <u>Writerows (கா</u>  $\perp$  முறைமையும் பயன்படுகிறது,
- SVS கோப்பின் இறுதியில் தரவனை சேர்க்க 'a' முறைமை பயன்படுகிறது. 9.
- 10. பைத்தான் CSV செயற்கூறில் வரிமுறிப்பாக \r, \n பயன்படுகிறது.
- $11.$ ஒன்றுக்கும் மேற்பட்ட நெடுவரிசைகளை வரிசையாக்க Itemgetter () பயன்படும்.
- $12.$  $C$ lose () முறையானது கோப்பின் வளங்களை விடுவிக்கும்.

# $LurL \dot{w} - 14$

# மைத்தானில் C++ நிரல்களை இறக்கம் செய்தல்

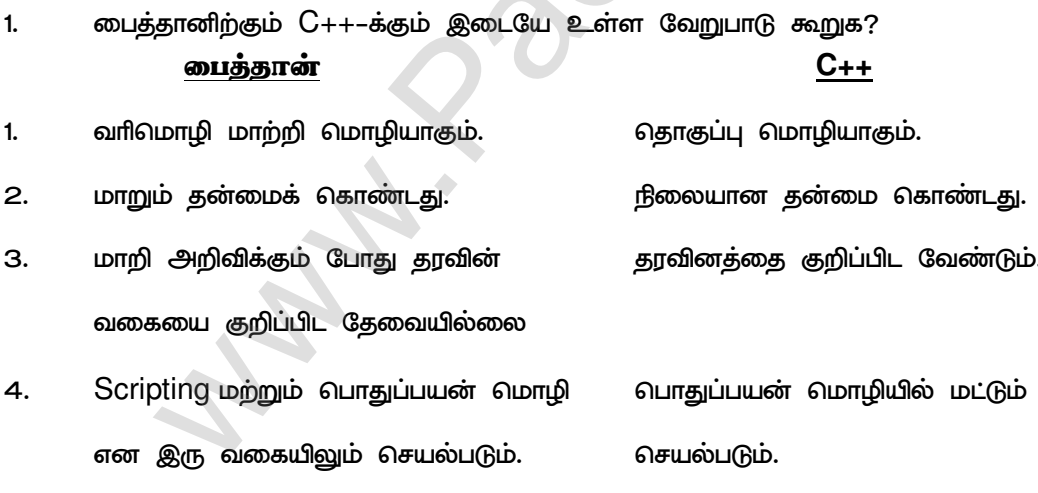

- 2. Scripting மொழி என்றால் என்ன?
	- ❖ ஒரு Scripting மொழி என்பது பிறநிரலாக்க மொழிகளுடன் ஒருங்கிணைப்பதற்கும், தொடா்பு கொள்வதற்கும் வடிவமைக்கப்பட்ட ஒரு நிரலாக்க மொழியாகும்.
	- $\boldsymbol{\hat{\cdot}}$  Scripting மொழி HTML ஜாவா (or) C++ மொழிகளுடன் இணைந்து காணப்படும். எ.கா ஜாவாஸ் கிரிப்ட், VB ஸ்கிரிப்ட், PHP, பைத்தான், ASP, TCL

36

3. ஸ்கிரிப்டிங் மற்றும் நிரலாக்க மொழிக்கும் உள்ள வேறுபாடு யாது?

### ஸ்கிரிப்டிங்

### நிரலாக்க மொழி

- $1.$ தொகுத்தல் படிநிலை தேவைப்படாது தொகுத்தல் படி நிலை தேவைப்படும் விளக்கம் தேவை.
- $2.$ வாி மொழிமாற்றித் தேவைப்படுகிறது.

தொகுப்பான் / நிரலபெயா்ப்பி தேவைப்படுகிறது.

- 4. Scripting (ஸ்கிரிப்டிங்) மொழியின் பயன்கள் யாவை?
	- ❖ ஒரு நிரலில் சில செயல்பாடுகள் தானியங்குப்படுத்துதல்.
	- ❖ தரவு தொகுப்பிலிருந்து தகவலைப் பிரித்தெடுத்தல்.
	- $\boldsymbol{\cdot}$  குறைந்த நிரல் குறிமுறையைக் கொண்டது.
	- $\boldsymbol{\cdot}$ ் சிக்கலான அமைப்புகளை ஒருங்கமைக்க முடியும்.
- பைத்தானின் பண்புக் கூறுகள் யாவை? 5.
	- ❖ பைத்தான தேவையற்ற (Garbage) மதிப்புகளைச் சேகரிக்கும் தானியங்கியைப் பயன்படுத்துகிறது.
	- $\Leftrightarrow$  மாறக்கூடிய மொழி வகையை சாா்ந்தது.
	- $\clubsuit$  வாிமொழி மாற்றி மூலம் இயங்குகிறது.
	- ❖ குறிமுறைகள் அளவு குறைவானது
	- **்** தரவினங்களை வெளிப்படையாக அறிவிக்க தேவையில்லை.
	- ❖ செயற்கூறு எந்த வகை செயலுருப்பையும் ஏற்கும். மேலும் பல மதிப்புகளை திருப்பி அனுப்பும்.
- C++ நிரலை பைத்தான் மூலம் எவ்வாறு இயக்குவாய்? 6.
- $1.$ Min Gw Run-ன் முனையத்தை இரட்டைக் கிளிக் செய்யவும்.
- $\overline{2}$ . மைத்தான் அமைந்திருக்கும் (Python.exe) கோப்பறைக்கு செல்லவும்.
- 3.  $C_{++}$ -ல் இருந்து பைத்தான் கோப்பிற்கு மாற்ற  $cd$  < absolute pathy > கீளிக் செய்யவும்.
- 4. நிரலை நோட்பேடில் தட்டச்சு செய்து Run நீட்டிப்புடன் இரட்டை கிளிக் செய்யவும்.
- டைத்தானில் கூறுநிலைகள் எத்தனை வகைப்படும்? அவை யாவை? 7.

பைத்தான் கூறு நிலைகள் மூன்று வகைப்படும்.

- 1. SYS கூறுநிலை மாறிகளுக்கும் வாிமொழி மாற்றிக்கும் அணுகுதலை வழங்குகிறது.
- $2.$ OS. கூறுநிலை சார்பு செயல்பாட்டுடன் பயன்படுத்துவதற்கு வழிமுறையை வழங்குகிறது.
- 3. Getopt கூறுநிலை கட்டளை வரி தேர்வுகளையும், செயலுருபுகளையும் பிரித்தெடுக்க செயற்கூறுகளை வழங்குகிறது.

ஒரு மதிப்பெண் :–

- 3. <u>Getopt</u> கூறுநிலை கட்டளைவரி தேர்வுகளையும் செயலுருபுகளையும் பிரித்தெடுக்க உதவுகிறது.
- 4. API Application Programming Interface
- 5. SWIG Simplified Wrapper Interface Generator

8. White மடக்கின் மூலம் பயன்படுத்திய எண் பாலிண்ட்ரோமா இல்லையா என்பதை கண்டறியும் C++ நிரலை எழுதுக?

# include, <iostream>

using namespace std;

int main  $( )$ 

int n, num, digit, rev =  $0$ ;

cout << "Enter the number: ";

 $\sin \gg \text{num}$ ;

 $n = num$ 

while (num)

 $digit = num % 10;$ 

```
rev = (rev \times 10) + digit;
```
 $num = num 10$ ;

Cout  $<<$  rev  $<<$  end1:

if  $(n == rev)$ 

Cout << The number is a palindrome";

else cout << "The number is not a palindrome return o;

ஒரு மதிப்பெண் :–

- $1.$ அனைத்து சரங்களும் ஒரே சரமாக இணைக்க <u>"+"</u> OS கூறுநிலை பயன்படும்.
- 2. தருபிக்கப்பட்ட கூறுநிலையில் செயற்கூறுகளை அணுக ( . ) புள்ளி செயற்குறி பயன்படுகிறது.

# <u>UITLID</u> - 15

# SQC மூலம் தரவுகளைக் கையாளுதல்

- 1. தரவு தளம் என்றால் என்ன?
	- ❖ தரவு தளம் என்பது ஒருங்கிணைக்கப்பட்ட தரவுகளின் தொகுப்பு ஆகும்.
	- ❖ தரவுகள் கணினியில் நாா்மலை சேசன் முறையில் வடிவமைப்பு முறையில் சேமிக்கப்படுகின்றன.
	- ❖ சேமித்த தரவுகளை SQL மொழியின் மூலம் தேவையான தகவலை பெறமுடியும்.

**SQLITE**  $2.$ பயன்படுத்தி தரவுதளத்தை (or) அட்டவணையை எவ்வாறு ஒரு உருவாக்குவாய்?

- ❖ SQLITE ஒரு எளிய உறவுநிலை தரவுத்தள அமைப்பு ஆகும்.
- $\clubsuit$  இதில் வேலை செய்வது வேகமாகவும், சோதிப்புத் தன்மையுடையது மற்றும் நெகிழ்வான தன்மை என்பதால் எளிதாக வேலை செய்ய முடியும்.

தரவு தளத்தை உருவாக்கும் முறை :–

- ❖ Sqlite OS-ஐ OS செய்யவும்.
- ❖ Connect ( ) வழிமுறை மூலம் இணைப்பை உருவாக்கி தரவு தளத்தின் பெயரை அணுப்பவும்.
- Cursor = Connection Cursor () கூற்றின் மூலம் பொருளை அணுகவும்.
- ❖ Curser ஒரு கட்டுப்பாட்டு அமைப்பாகும். இது தரவுத்தளம் பதிவுகளை இணைக்கப் பயன்படுகிறது.
- $\boldsymbol{\hat{v}}$  அட்டவணையை (Or) தரவுதளத்தை உருவாக்க  $\text{SCC}$  கட்டளை எழுத வேண்டும். Import Sqlite 3
	- Connection = Sqlite 3 connect ("School.db") cursor = connection cursor ()
- $\div$  School என்ற பெயரில் புதிய தரவுதளம் உருவாக்கப்பட்டு (REATE DATABASE SCHOOL) கட்டளைக்கு அனுப்பி உருவாக்கிய தரவு தளத்தை திறக்கும்.
- ❖ School என்ற வெற்று தரவுதளம் உருவாக்கிய பிறகு அட்டவணைகளை சோ்த்து சேர்க்கலாம்.
- 3. SELECT வினவல் பற்றி விளக்குக?
	- ❖ SELECT கூற்று தரவுத்தளத்திலிருந்து தரவைபெற பயன்படுத்தப்படுகிறது.
	- ❖ இது SQL–ல் அதிகமாக பயன்படுத்தப்படும் கூற்று ஆகும்.
	- $\boldsymbol{\dot{\cdot}}$  பொது வடிவம்

"select \* from Table - Name"

❖ அட்டவணையின் அனைத்து தரவுகளையும் பட்டியலாக ஒரு பொருளில் பெறமுடியும். п. вп. select \* from student mark"

4. SQL-ல் துணைநிலை கூற்றுகள் எத்தனை? அவை யாவை?

SQL-ல் துணைநிலை கூற்றுகள் 5 வகைப்படும். இவை SELECT கூற்றில் பயன்படுத்தப்படுகிறது.

- 1. DISTINT
- 2. WHERE
- 3. GROUP BY
- 4. ORDER BY
- 5. HAVING

SQL துணைநிலை கூற்று பற்றி விவரி? 5.

 $\cdot$  SQL-ல் 5 **SELECT** வகையான துணைநிலை கூற்றுகள் கூற்றில் பயன்படுத்தப்படுகின்றன.

DISTINCT:-

- ❖ குறிப்பிட்ட நெடுவரிசை (Or) அட்டவணையில் உள்ள இரட்டிப்பு மதிப்புகளை தவிா்ப்பதற்கு பயன்படுகிறது.
- தனித்த மதிப்புகளை பெறமுடியும்.

பொதுவடிவம் :–

```
"SELECT DISTINCT FROM Table Name"
```
எ.கா Cursor execute ("SELECT DISTINT (Mark) from Student Mark")

# <u> WHERE :-</u>

❖ நிபந்தனைகளை நிறைவேற்றும் **WHERE** பதிவுகளை மட்டுமே பிரித்தெடுக்க துணைநிலை நிலை கூற்று பயன்படுகிறது.

பொதுவடிவம் :–

```
"SELECT FROM Table Name Where Condition"
```
п. вп. SELECT Rank From Student Mark Where Gender = M

# Group By :-

- ❖ குறிப்பிட்ட பதிவுகளைச் சுருக்கமான வரிசைகளை கொண்ட மாற்ற குழுவாக பயன்படும்.
- ❖ ஒன்று (Or) அதற்கு மேற்பட்ட நெடுவரிசை குழுக்களாக மாற்ற பயன்படுகிறது.

பொதுவடிவம் :–

"SELECT FROM Table Name Groub by condition"

எ.கா SELECT From Student Mark Groub by Gender

40

# **ORDER BY**

புலங்களில் வரிசையாக்க ❖ குறிப்பிட்ட உள்ள தரவுகளை ௵ (Or) இறங்கு) பயன்படுகிறது. எ.கா மாணவர் பெயர்

# **HAVING :-**

- ❖ குழு சாா்புகளைப் பொறுத்து தரவுகளை வடிகட்ட பயன்படுகிறது.
- $\bm{\hat{\cdot}}$  குழு சாா்பு Where கூற்றில் பயன்படுத்த முடியாது. எனவே  $\sf{HAVING}$  கூற்றில் பயன்படுத்தப்படுகிறது. எ.கா Gender
- 6. மதிப்பீட்டுச் சாா்புகள் என்றால் என்ன? அவற்றின் பயன்கள் யாவை?

மதிப்பீட்டுச் நெடுவரிசையில் சாா்புகள் உள்ள மதிப்புகளைக் கொண்டு செயல்பாடுகளைச் செய்து ஒரே ஒரு மதிப்பை விடையாகக் கொடுக்கக்கூடியது.

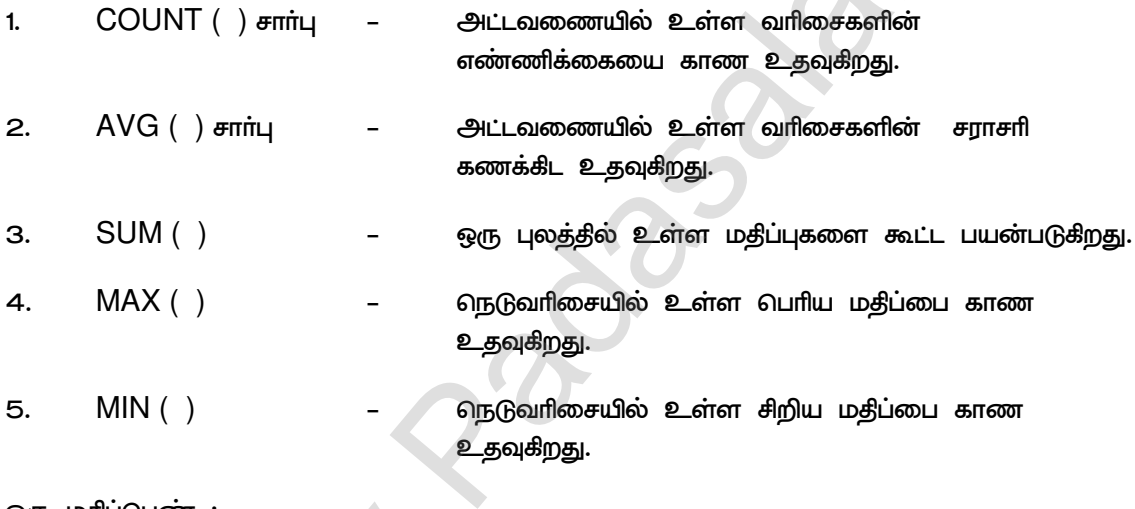

ஒரு மதிப்பெண் :–

- $1.$ SQL-ன் அனைத்து கட்டளைகளையும் செயல்படுத்த Cursor பயன்படுகிறது.
- $2.$ Fetchone செயற்கூறு அடுத்த வரிசையை கொடுக்க பயன்படும்.
- Fetchall ( ) செயற்கூறு அனைத்து வரிசைகளை பெற உதவுகிறது. З.
- 4. Count செயற்கூறில் NULL மதிப்புகளை கணக்கிடாது.
- 5. SQL-ல் உள்ள இடநிரப்பிகள் 1. கேள்விக்குறி, 2,பெயரிடப்பட்ட இட நிரப்பிகள் (Name)

# <u>UITLD</u> - 16

1. தரவு காட்சிப்படுத்தின் வகைகள் எத்தனை? யாவை?

6 வகைப்படும்.

- 1. வரைபடங்கள் (Charts)
- 2. அட்டவணைகள் (Tables)
- 3. வரைகலை (Graphs)
- 4. நிலப்படங்கள் (Maps)
- 5. இன்போகிராபிக்ஸ் (Infographics)
- 6. CL SOCCLITTIL (Dashboards)
- 2. தரவு காட்சிப்படுத்தலின் பயன்கள் யாவை?
	- ❖ பயனர்கள் தரவுகளை எளிதாக கூர்ந்து ஆய்வு செய்யவும் உட்பொருளை வெளிப்படுத்தவும் உதவுகிறது.
	- ❖ சிக்கலான தரவுகளை புாிந்துக் கொண்டு அவற்றை பயன்படுத்திக் கொள்ள வழி செய்கிறது.
	- ❖ தரவுமாாிகளுக்கு இடையே உள்ள உறவு நிலையை காண உதவுகிறது.
- З. விளக்கு 1. இன்போகிராபிக்ஸ் 2. டேஷ்போர்ட்

(Infographics) (Dashboards)

- $1.$ இன்போகிராபிக்ஸ் :–
	- ❖ தகவலை வரைகலையாக உருவமைக்க பயன்படுகிறது.
- 2. டேஷ்போர்ட் :-
	- ❖ அனைத்து வளங்களையும் ஒன்றுபட்ட ஒற்றை காட்சி திரையில் காண உதவுகிறது.
	- ❖ தரவுகளை காட்சிப்படுத்த உதவுகிறது.
	- ❖ சிக்கலான மற்றும் எளிய கருத்துகளை காட்சி முடிவில் காண உதவுகிறது.
- 4. குறிப்பு வரைக :-
	- 1. ஸ்கேட்டர் வரைவிடம்?
	- 2. பெட்டி வரைவிடம்?
	- 1. ஸ்கேட்டர் வரைவிடம் :–
	- ❖ தரவுகளை புள்ளிகளின் தொகுப்பாக காட்டுகிறது.
	- ❖ புள்ளியின் நிலை அதன் 2D-ஐ பொருந்து கிடைமட்ட (or) செங்குத்து பாிமானத்தை குறிக்கும்.

42

- 2. பெட்டி வரைவிடம் :-
- ❖ சிறிய முதல்கால்மானம், சராசாி, மூன்றாம் கால்மானம் மற்றும் பொிய ஆகிய 5 எண்களின் திரட்டை கொண்டு தரவுகளின் பகிர்வை காட்டுகிறது.
- 5. குறிப்பு வரைக வட்ட வரைபடம்?

வட்ட வரைப்படம் :-

- $\boldsymbol{\hat{\cdot}}$  இது ஒரு பொதுவான விளக்கப்பட வகையாகும்.
- ❖ வட்ட வடிவில் தோன்றும்
- ❖ எண் விகிதத்தை விளக்கும் விதத்தில் துண்டுகளாக பிாிக்கப்பட்டிருக்கும்.
- **்** இதில் உள்ள துண்டுகள் முழுபடத்துடன் உள்ள உறவை வெளிக்காட்டும்.
- ஹிஸ்டோகீராம் மற்றும் பட்டை வரைபடங்களுக்கு இடையே உள்ள வேறுபாடு யாது? 6.

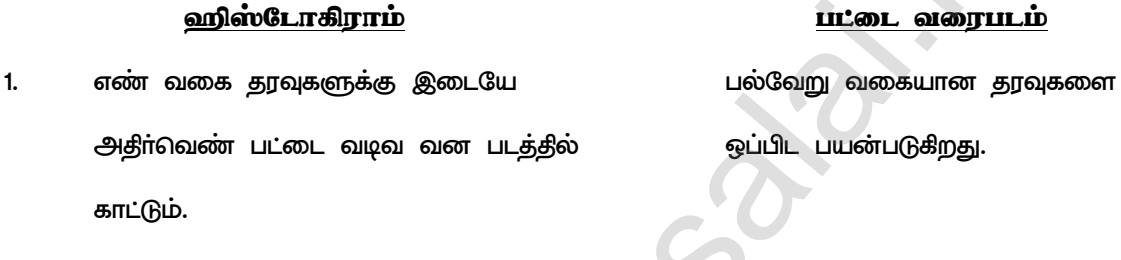

- 2. மாறிகளுக்கும் தொடருக்கும் இடையேயான அதீா்வெண் பகிா்வை காண்பிக்கும்.
- З. இடைவெளி இல்லை
- 4. தரவுகளின் தொடர்பை வெளிப்படுத்த ஒன்றாக வகைப்படுத்தப்பட்டிருக்கும்.
- 5. இரங்கு வரிசையில் மதிப்பை வெளிப்படுத்தும்

வெவ்வேறான மாறிகளை

ஒப்பிடும் படத்தை காண்பிக்கும்.

முறையான இடைவெளி உண்டு.

தரவுகள் தனி உறுப்பாக

கருதப்படும்.

ஏறு வாிசையில் மதிப்பை

ஒரே அளவில் இருக்கும்.

வெளிப்படுத்தும்.

6. அகலம் ஒரே அளவில் இல்லை

ஒருமார்க் :–

பட்டை வரைபடம் மற்றும் ஹிஸ்டோக்ராம் ஆகிய இரண்டும் தரவுகளை படவடிவில் 1. காண்பிக்க உதவும்.

> அனைத்து மாணவர்களும் தேர்வில் வெற்றிப்பெற வாழ்த்துக்கள். விடாமுயற்சி கடும் பயிற்சி வெற்றி திரு.சா.நெடுஞ்செழியன், M.Sc., B.Ed., M.Phil., Cell: 9788668426